Aus der Orthopädischen Klinik und Poliklinik der Universität Würzburg König-Ludwig-Haus

Direktor: Prof. Dr. med. J. Eulert

# **Optimierung der Schneidqualität**

## **oszillierender Knochensägen**

Inaugural – Dissertation zur Erlangung der Doktorwürde der Medizinischen Fakultät der

Bayerischen Julius-Maximilians-Universität zu Würzburg

vorgelegt von Michael Handwerker aus Würzburg

Würzburg, Juli 2002

Referent: Priv. Doz. Dr. med. C. Hendrich

Koreferent: Prof. Dr.-Ing. R. Thull

Dekan: Prof. Dr. med. V. ter Meulen

Tag der mündlichen Prüfung: 04.12.2002

Der Promovend ist Arzt.

Meinen Eltern

## **Inhaltsverzeichnis**

## **Verzeichnis der Abkürzungen**

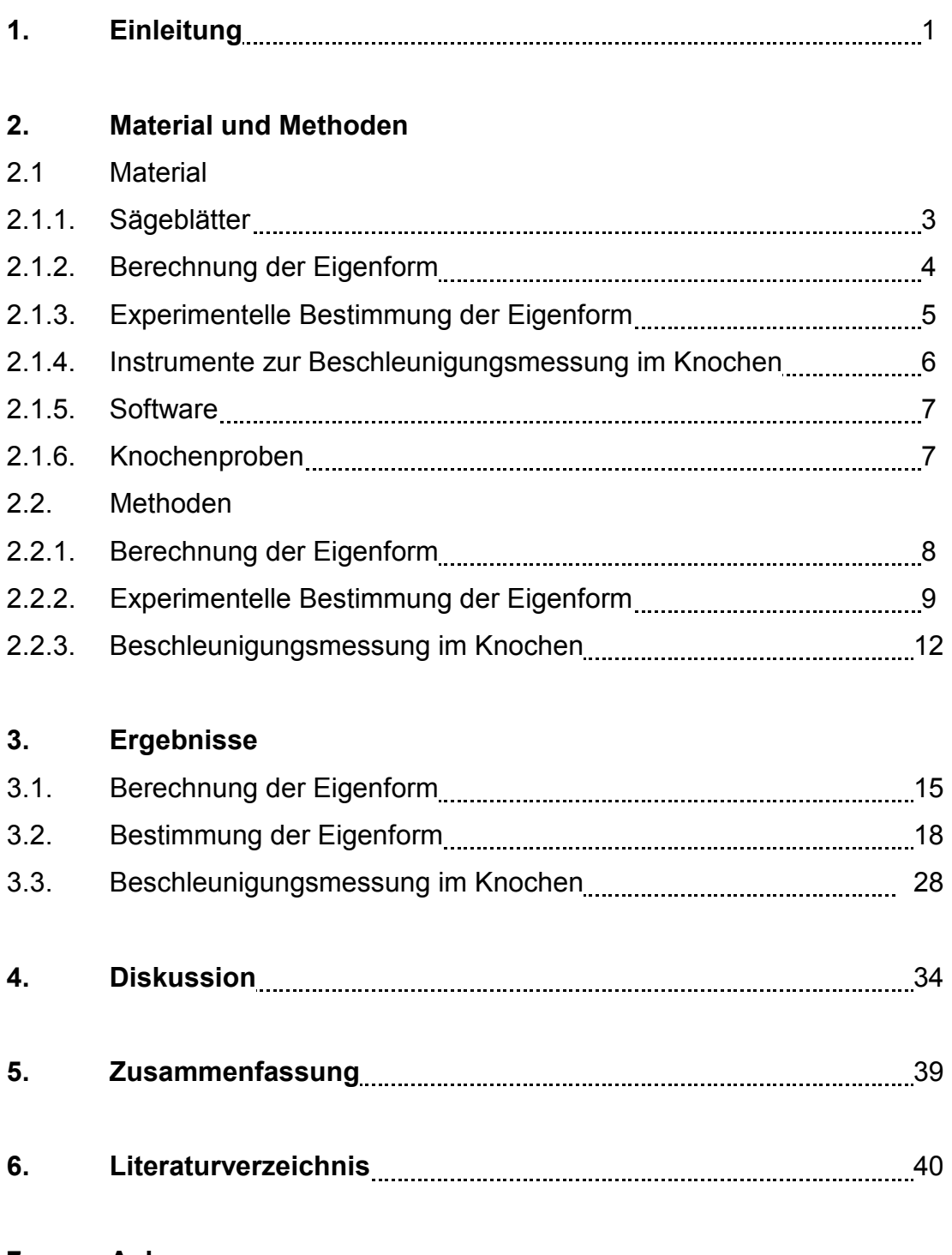

## **7. Anhang**

# **Verzeichnis der Abkürzungen**

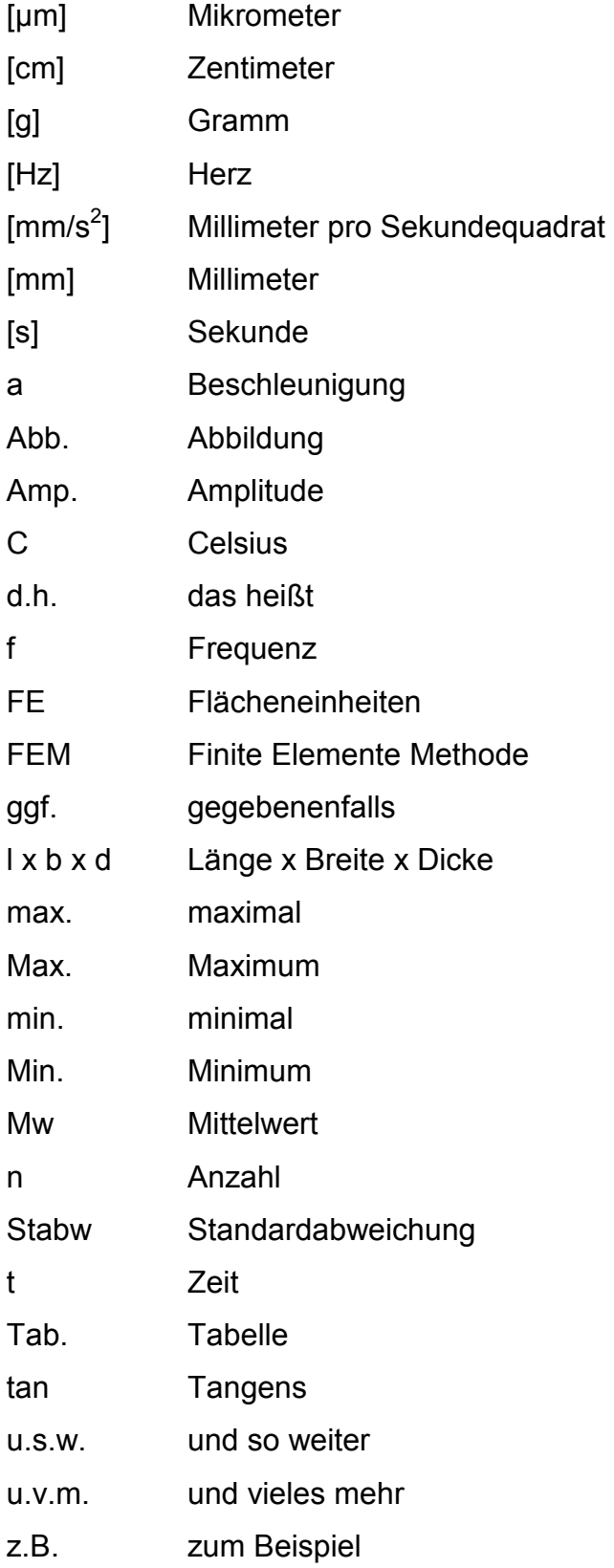

### **1. Einleitung**

Grundvoraussetzung einer erfolgreichen zementlosen Endoprothesenverankerungen ist eine hohe Primärstabilität durch formschlüssige Implantation. Nach erfolgreicher Primärfixation entscheidet über die Langzeitfunktion neben der Verschleißsituation insbesondere die funktionelle Spannungsverteilung an der Implantatoberfläche und im angrenzenden Knochen.<sup>12</sup> Um optimale Bedingungen im Bereich der Grenzfläche zwischen Werkstoff und Biosystem zu schaffen, ist die präzise Präparation des Knochens entscheidend.<sup>25, 36, 37</sup>

Hierbei spielt neben dem Operateur und der Beschaffenheit des Knochens das verwendete System zur Zerspanung, bestehend aus der Säge und dem Sägeblatt, eine wichtige Rolle. Oszillierende Sägen werden neben der Gipsbehandlung ausschließlich bei der Knochenbearbeitung verwendet, wobei Fragestellungen zu Leistungs- und Qualitätssteigerung auftreten.

Ansatzpunkt ist unter anderem das Sägeblatt. Die Modellvielfalt der auf dem Markt erhältlichen Sägeblätter erschwert die richtige Auswahl. Bei verschiedenen Modellen und deren unterschiedlichen Ausführungen ist es schwierig, Vergleiche anzustellen und Verbesserungen einzuführen. Die Charakteristik eines Sägeblattes ist durch die Schärfe beschrieben, um eine schnelle Zerspanung des Knochens zu gewährleisten, und durch die Steifigkeit des Blattes, um eine möglichst geringe Abweichung aus der Sägelinie sicherzustellen.

Die Schärfe des Sägeblattes ist von der Zahnform und –geometrie abhängig. Die Steifigkeit ist abhängig von Material, Geometrie, Ausführung und Eigenschwingung/Eigenform des Blattes.

Modifikationen an diesem System führen auch zu einer veränderten Eigenform des Sägeblattes.

Die Eigenschwingung ist definiert als die Schwingung eines von aussen nicht beeinflussten und (abgesehen von einer ggf. vorhandenen Dämpfung) sich selbst überlassenen schwingungsfähigen Systems. Die Frequenz einer Eigenschwingung, die Eigenfrequenz, ist abhängig von den Abmessungen und Eigenschaften der schwingenden Glieder, bei mechanischen Schwingungen

1

z.B. von der Größe und Verteilung der an der Schwingung beteiligten Massen des Systems.<sup>30</sup>

In der folgender Arbeit wurden verschiedene Ausführungen von Sägeblättern hinsichtlich ihrer Eigenform charakterisiert. In einem praktischen Versuch wurde versucht, den Einfluss des Sägeblattes auf die Vibration im Knochen von dem der Säge abzugrenzen.

Ziel der Studie war daher

- die Berechnung der Eigenform der Sägeblätter
- die experimentelle Überprüfung der Eigenform
- die Abgrenzung des Einflusses von Sägeblatt und Säge auf die Vibration beim Sägevorgang

## **2.1. Material**

#### **2.1.1. Sägeblätter**

Im Rahmen der Studie wurden unterschiedliche Sägeblätter verschiedener Hersteller verwendet.

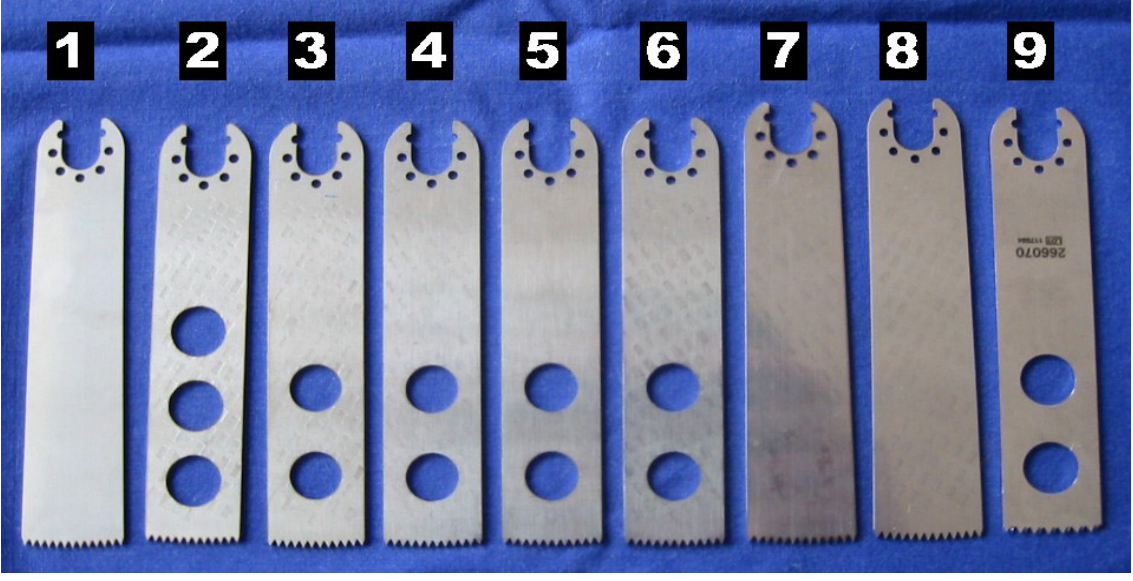

Abb. 1 – Sägeblatt 1–9

Tab. 1 gibt eine Übersicht über die Sägeblätter und ihre Eigenschaften.

| <b>Blatt</b> | Prägedruck [bar] | Maße Ixbxd [mm]               | Gewicht [g] | Lochung | Schnittverfahren    |
|--------------|------------------|-------------------------------|-------------|---------|---------------------|
|              | Ø                | $110 \times 24.0 \times 1.00$ | 18.527      | Ø       | Laser               |
| 2            | 90               | $110 \times 22.5 \times 1.20$ | 17.095      | 3-Loch  | Laser               |
| 3            | 90               | $110 \times 22.5 \times 1.20$ | 18,801      | 2-Loch  | Zähne drahterodiert |
| 4            | 90               | $110 \times 22.5 \times 1.20$ | 18,681      | 2-Loch  | Laser               |
| 5            | Ø                | $110 \times 22.5 \times 1.20$ | 18,740      | 2-Loch  | Laser               |
| 6            | 136              | $110 \times 22.5 \times 1.20$ | 18,630      | 2-Loch  | Laser               |
|              | 90               | $110 \times 24.0 \times 1.00$ | 18.544      | Ø       | Laser               |
| 8            | 136              | $110 \times 24.0 \times 1.00$ | 18,602      | Ø       | drahterodiert       |
| 9            | Ø                | $110 \times 22.5 \times 1.15$ | 18.465      | 2-Loch  | unbekannt           |

Tab. 1 – Eigenschaften der Sägeblätter 1–9

Im Wesentlichen unterschieden sich die Sägeblätter in Material, Geometrie bzw. Maßen, Zahngeometrie und Oberflächenbeschaffenheit. Die Einzelheiten sind Tab. 1 zu entnehmen. Bei Blatt 3 wurden nur die Zähne drahterodiert; Blatt 8 wurde komplett drahterodiert. Alle anderen Blätter, ausser Blatt 9, über

dessen Material und Herstellungsart keine Informationen vorlagen, wurden mittels eines Lasers ausgeschnitten.

Für jeden Blatt-Typ standen jeweils 15 Blätter für die Versuchsreihen zur Verfügung. Die Blätter 2, 3, 4, und 7 wurden jeweils mit einer Prägung mit einem Prägedruck von 90 bar, Blatt 6 und 8 von 136 bar, versehen (siehe Abb. 2). Entsprechend Blatt 9 wurden die Blätter 3, 4, 5 und 6 mit 2 Löchern versehen; Blatt 2 zusätzlich mit einem 3. Loch.

Somit lassen sich die untersuchten Blätter in 3 Gruppen einteilen. Gruppe I bestehend aus Blatt 2, Gruppe II Blatt 1, 7, 8 und Gruppe III Blatt 3, 4, 5, 6, 9.

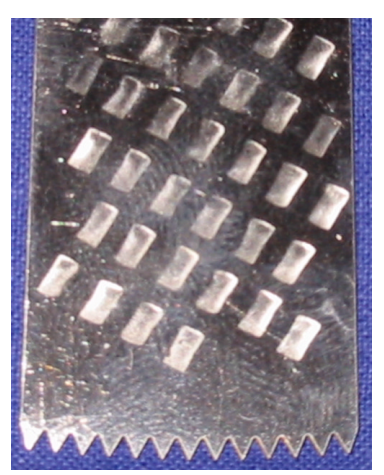

Abb. 2 - Prägung

#### **2.1.2 Berechnung der Eigenform**

Die Berechnung der Eigenform erfolgte nach der Methode der Finiten Elemente (FEM) mit dem Programm ANSYS.

#### **2.1.3. Experimentelle Bestimmung der Eigenform**

Zur experimentellen Bestimmung der Eigenform wurden folgende Geräte eingesetzt:

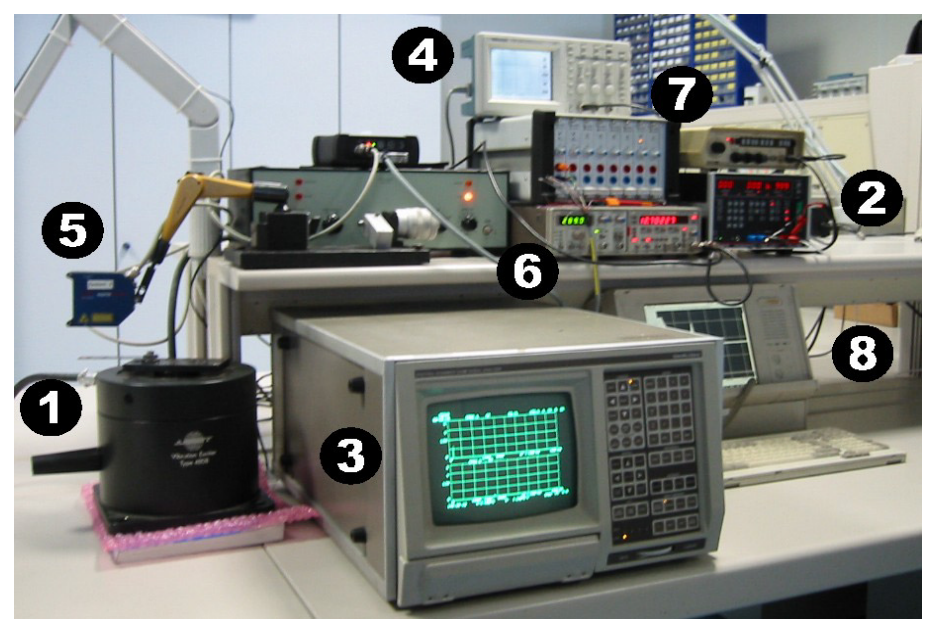

Abb. 3 – Prüfstand zur Eigenform-Berechnung

- c"Shaker", B & K Vibration Exciter Type 4808, Brüel&Kjæer, Nærum, **Denmark**
- dArbitrary Generator, Programmable Power Supply TOE 8805, TOELLNER Test- und Messgeräte, Herdecke, Germany
- **3** Signal Analyzer SD 380 Scientific Atlanta. Spectral Dynamics, Kronberg, Germany
- **4** Two Channel Digital Real Channel Oscilloscope DS 220, Tektronix, Köln, Germany
- g"Laser", Optronic Opto NCDT (2 x), MICRO-EPSILON Mess-Technik GmbH, Ortenburg, Germany
- **6 KBA, ISA 211, Signal Amplifier. Koenig&Bauer AG, Würzburg, Germany**
- iKBA, Signal-Addierer, Koenig&Bauer AG, Würzburg, Germany
- <sup>®</sup> MEDA-Rechner, Wölfel GmbH&Co, Höchberg, Germany

#### **2.1.4. Instrumente zur Vibrationsmessung im Knochen**

Abb. 4 zeigt den Sägeprüfstand zur Untersuchung des Sägevorgangs unter Praxisbedingungen.

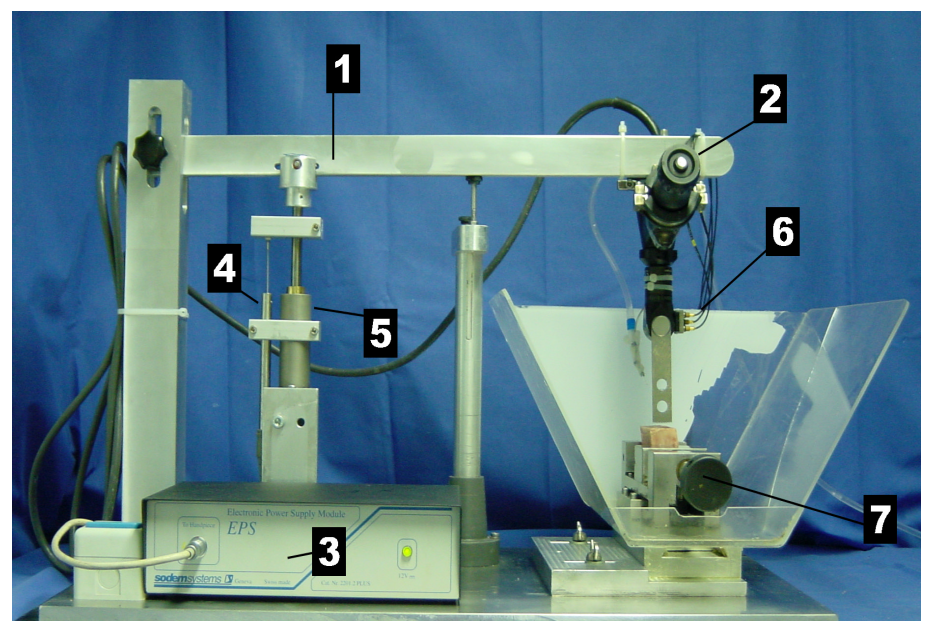

Abb. 4 – Sägeprüfstand

Folgende Geräte kamen zum Einsatz:

- cHebelarmkonstruktion
- dOszillierende Säge, Handstück Modell PN2000.2 PLUS, mit oszillierender Säge PN1506.1, Sulzer Orthopedics Ltd., Baar, Switzerland
- **3** EPS Power Supply PN2201.2PLUS, Sodem Systems, Geneva, **Switzerland**
- fDigitaler Wegaufnahmer HBM-KWS 3073, Hottinger Baldwin Messtechnik GmbH, Darmstadt, Germany
- gÖlbremszylinder Festo YD-70, Festo KG, Esslingen, Germany
- **6 Triaxialer Vibrationssensor B&K Typ 4463, Brüel&Kjæer, Nærum,** Denmark
- iPräzisionsschraubstock

#### **2.1.5. Software**

MEDA\_AD–V.:3.13, Rechner-gesteuerte Messdatenerfassung über die AD-Karte DAS20, Fa. Keithley Instruments, Fa. Wölfel Meßsysteme-Software GmbH&Co, Höchberg, Germany

FAMOS, Fast Analysis And Monitoring Of Signals Version 3.1 Rev. 7., IMC Meßsysteme GmbH, Berlin, Germnay

SPSS für Windows, Release 9.0.1

#### **2.1.6. Knochenproben**

Als Knochenproben dienten Würfel aus der Metaphyse des Humerus juveniler Rinder in den Abmessungen 3x3x3 cm. Die Präparation der Knochenwürfel erfolgte direkt nach der Schlachtung. Anschließend wurden die Knochenwürfel vakuumverpackt bei –40°C tiefgefroren und für die Versuchsreihen auf Zimmertemperatur aufgetaut.

## **2.2. Methoden**

#### **2.2.1. Berechnung der Eigenform**

Die Berechung der Eigenform der Sägeblätter erfolgte nach der Methode der Finiten Elemente. Hierbei handelt es sich um eine Modalanalyse. Zur Berechnung der FEM wurde das Programm ANSYS verwendet.

Die Methode der Finiten Elemente stellt ein rechnerisches Simulationsverfahren dar, das geometrische Formen in endlich kleine Grundformen mit Übergängen ("Knoten"), die der Kraftübertragung dienen, strukturiert. Durch das Hinzufügen der Materialeigenschaften, wie Dichte und E-Modul, lassen sich Berechnungen über Festigkeit, Verformung, Spannungen und Schwingungsverhalten im Rechner durchführen, ohne dass das Bauteil oder die Baugruppe real existieren.

Mit dieser Methode wurden die Eigenformen der einzelnen Sägeblätter bei verschiedenen Anregungsfrequenzen berechnet. Für die verschiedenen Blattgeometrien wurden entsprechende Berechnungen erstellt und wie in Abb. 5 und Abb. 6 dargestellt aufbereitet.

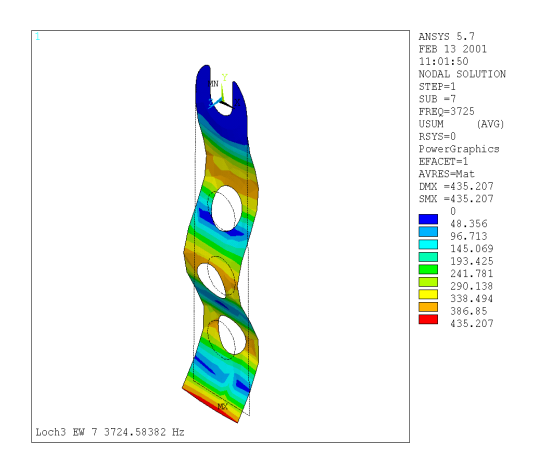

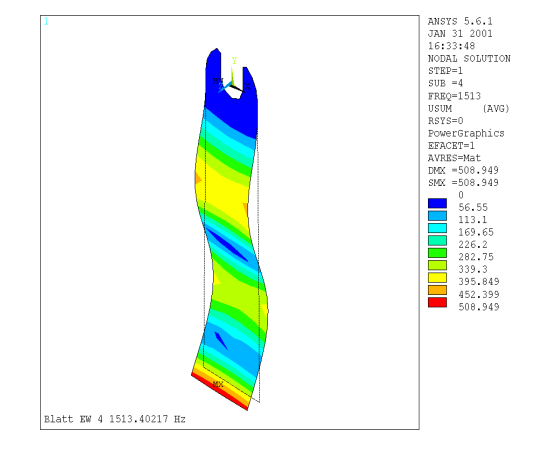

Abb. 5 – Beispiel Eigenformberechnung I Dargestellt ist der Schwingweg des Sägelattes bei einer definierten Anregungsfrequenz. Abgebildet ist Blattgruppe I.

Abb. 6 – Beispiel Eigenformberechnung II Dargestellt ist der Schwingweg des Sägelattes bei einer definierten Anregungsfrequenz. Abgebildet ist Blattgruppe II.

#### **2.2.2. Experimentelle Bestimmung der Eigenform**

Die in 2.1.3., Abb. 3 gezeigte Versuchsanordnung diente zur experimentellen Bestimmung der Eigenform der Sägeblätter. Hierbei wurde mittels des Arbitrary-Generator (2.1.3., Abb.3, 2) ein Frequenzspektrum von 11 – 270 Hz in einem Zeitfenster von 100 Sekunden programmiert. Dieses Frequenzspektrum simuliert die Anregungsfrequenz einer Säge, mit der das Sägeblatt während eines Sägevorgangs angeregt wird. Das Frequenzmuster wurde an den Vibration Exciter Type  $4808 -$  "Shaker" –  $(2.1.3., Abb.3, \mathbb{O})$  übertragen, um das Sägeblatt entsprechend anzuregen. Mit diesem Aufbau ist eine experimentelle Anregung des Sägeblattes ohne zusätzliche Schwingungen aus der Säge, den Getriebeteilen u.s.w. möglich.

Mittels Laser 1 (2.1.3., Abb.3, 5) konnten die Amplitude der Auslenkung des Sägeblattes und mit dem Laser 2 (2.1.3., Abb.3, <sup>®</sup>) die Eigenschwingung des "Shakers" aufgezeichnet werden.

Versuchsmessungen haben gezeigt, dass bei Verwendung nur eines Laser auch die Eigenschwingung des Shakers mit aufgezeichnet wurde. Dies führte zu Irritationen in der graphischen Darstellung der Diagramme und erschwerte ihre Interpretation.

Unter Verwendung des KBA Signal-Addierers (2.1.3., Abb.3, Ø) wurde das Signal von Laser 1 von Laser 2 phasengleich subtrahiert. Somit war die Darstellung der Amplitude des Sägeblattes bei einer definierten Anregungsfreuqenz möglich.

Die Speicherung und Weiterverarbeitung der Messwerte erfolgte mit der Mess-Software MEDA (2.1.3., Abb.3,  $\oslash$ ). Abb. 7 zeigt ein Hochlauf-Diagramm, in dem die Messwerte wie oben beschrieben dargestellt sind.

Diagramm **V1/K1/1aus/Vorgabe** zeigt das Frequenzspektrum des Arbitrary-Generators (2.1.3., Abb.3, 2), mit dem der Sägevorgang simuliert wird. Auf der Ordinate ist die Frequenz f [Hz] aufgetragen, auf der Abszisse die Zeit t [s].

Diagramm **V1/K2/1aus/Laser** zeigt die von Laser 1 und Laser 2 nach Subtraktion durch den Signal-Addierer gemessene Schwingung des Sägeblattes. Die Ordinate zeigt die Amplitude Amp. [µm] des Sägeblattes, die Abszisse die Zeit t [s]. **Statistik-Liste:V1/K2/1aus/Laser** zeigt die in MEDA berechneten statistischen Kenngrößen.

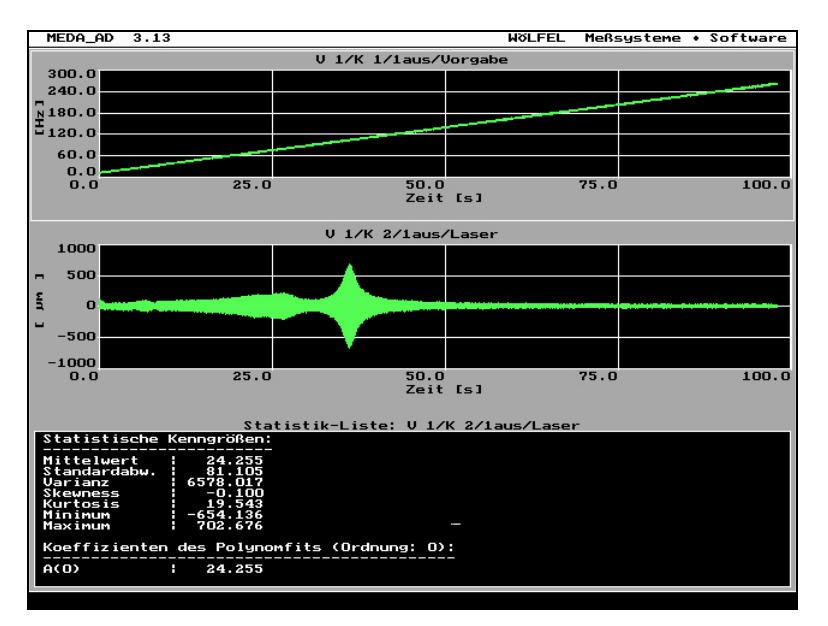

Abb. 7 – Beispiel Hochlauf-Diagramm

V1/K1/1aus/Vorgabe zeigt das Frequenzspektrum des Arbitrary Generators,

V1/K2/1aus/Laser zeigt die Schwingung des Sägeblattes.

In der Statistik-Liste:V1/K2/1aus/Laser sind die statistischen Kenngrößen dargestellt.

Zur weiteren graphischen Darstellung wurden die beiden Diagramme **V1/K 1/1aus/Vorgabe** und **V1/K2/1aus/Laser** in einem Wasserfall-Diagramm dargestellt (Abb. 8).

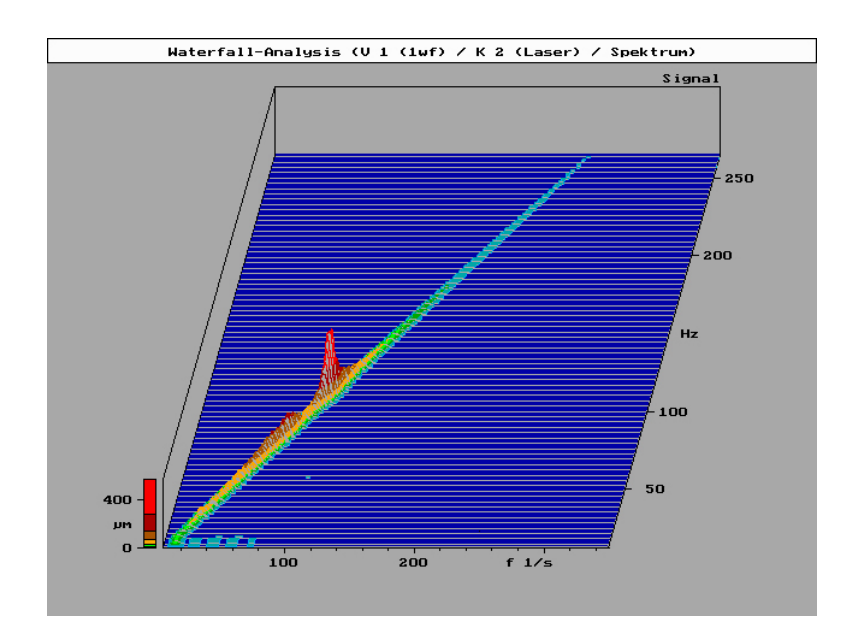

Abb. 8 – Beispiel Wasserfall-Diagramm aus V1/K 1/1aus/Vorgabe und V1/K2/1aus/Laser

Die Ordinate zeigt die Amplitude/Weg des Sägeblattes Amp. [µm] aus **V1/K 1/1aus/Vorgabe**, die Abszisse die Anregungsfrequenz aus **V1/K 1/1aus/Vorgabe** Frequenz f [Hz]. In z-Richtung ist die Reaktionsfrequenz (Eigenform) des Sägeblattes dargestellt.

Die Minimal- und Maximalwerte der Amplitude aus Statistik-Liste: **V1/K 2/1aus/Laser** sind in Tab. 3, Kap. 3.2. dargestellt.

#### **2.2.3. Vibrationsmessung im Knochen**

Grundgedanke der Konstruktion war die Simulation eines Sägevorganges unter klinischen Bedingungen. Hierfür wurde die Säge an der in 2.1.4, Abb. 4. gezeigten Hebelarm-Konstruktion befestigt.

Die Handhabung einer Säge während einer Operation erfolgt zwar in der Regel mit beiden Händen. Dabei bewerkstelligt eine Hand hauptsächlich die Haltearbeit und die grobe Führung, die andere Hand dient zur Feinsteuerung und Unterstützung. Um eine solche Situation möglichst real zu simulieren, wurde eine Halteapparatur konstruiert, die dem Prinzip eines Hebelarmes folgt. Der Hebelarm simuliert zum einen eine einhändige Führung, bewerkstelligt aber durch eine feste Montage der Säge gleichzeitig auch die Präzisionssteuerung. Bei der Konstruktion wurde unter Berücksichtigung der Winkelabweichung eine Hebelarmlänge von 57 cm gewählt, was einer Winkelabweichung des Sägeblattes von 2° entspricht. Die Berechnung erfolgte gemäß der in Abb. 9 dargestellten Formel.

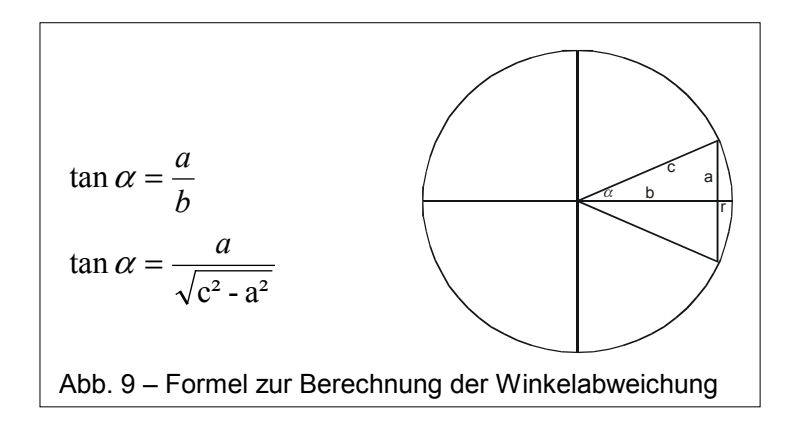

Eine regulierbare Vorschubgeschwindigkeit wurde durch Montage eines Ölbremszylinders gewährleistet (siehe 2.1.4., Abb.4 g). So konnten verschiedene Vorschubgeschwindigkeiten simuliert werden. Zur Dämpfung

rückgekoppelter Schwingungen wurden die Grundsäule des Hebelarmes, der Ölbremszylinder und die gesamte Konstruktion auf einer Gummimatte gelagert. Zur Vorbereitung der Messung wurde ein 30 mm breiter Knochenwürfel, wie in Abb. 10 gezeigt, zentriert unter dem Sägeblatt auf dem Schraubstock fixiert, so dass das Blatt an beiden äußeren Seiten des Knochenwürfels austreten konnte.

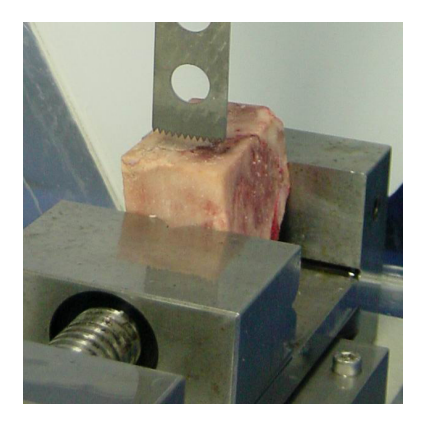

Abb. 10 – Knochenblock

Der Sägevorgang wurde zeitgleich mit der Messelektronik gestartet. Der triaxiale Vibrationssensor (Abb. 11, Pfeil) liefert die Beschleunigungswerte in den 3 Raumrichtungen x, y und z. Mit dem digitalen Wegaufnehmer (2.1.4., Abb. 4  $\circledA$ ) wurde der Weg der Säge aufgezeichnet.

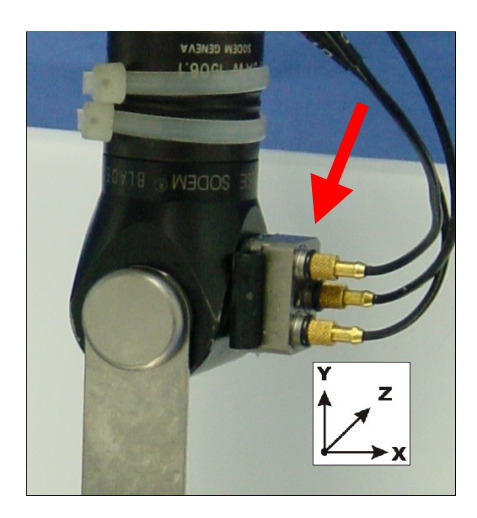

Abb. 11 – Vibrationssensor

Die so gewonnenen Messwerte wurden in MEDA gespeichert und später zur Auswertung in FAMOS weiterverarbeitet. Die graphische Darstellung der aufgezeichneten Beschleunigungswerte erfolgte in einem Orbital-Diagramm, wie in Abb. 12 gezeigt. Die Ordinate zeigt die Beschleunigungswerte a [mm/s<sup>2</sup>] der z-Richtung (= in Richtung des Sägeschnittes), die Abszisse die Beschleunigungswerte a [mm/s<sup>2</sup>] der x-Richtung (= senkrecht zum Sägeschnitt).

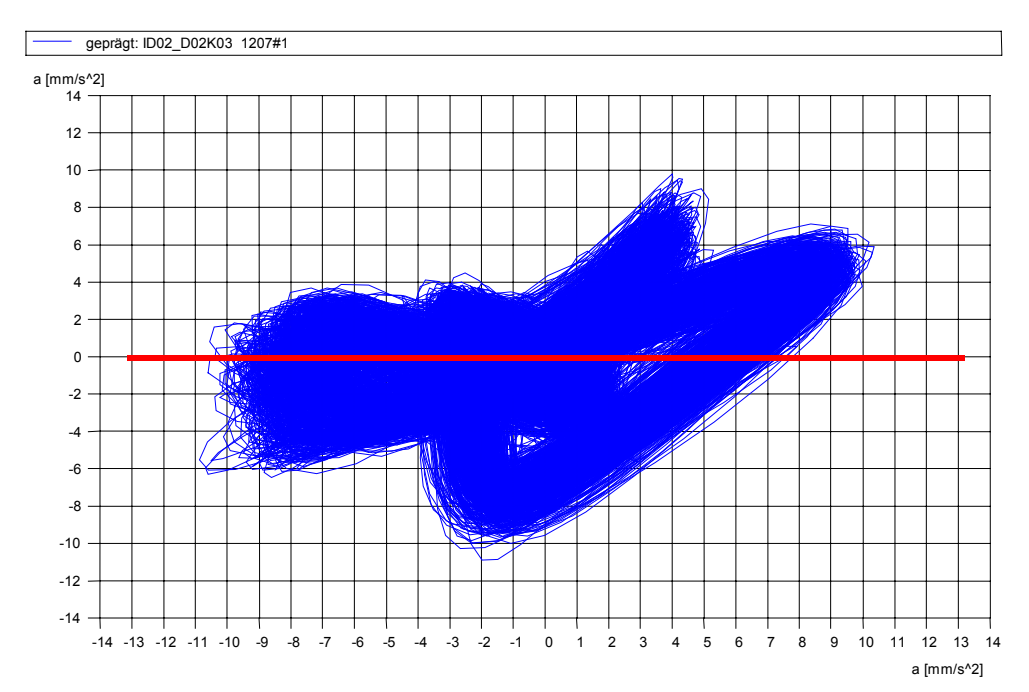

Abb. 12 – ID02\_D02K02 1207#1 Auf der Ordinate sind die Beschleunigungswerte a  $\text{[mm/s}^2\text{]}$  in z-Richtung, auf

Das Orbital-Diagramm liefert eine grafische Darstellung der Beschleunigung des Sägekopfes in Richtung des Sägeschnittes und senkrecht dazu. Die Auswertung der so dargestellten Orbits erfolgte nach einem grafischen Integrationsverfahren.<sup>5</sup> Hierbei wurden jeweils die mindestens zu 50% überdeckten Flächeneinheiten des Rasters ausgewertet um die räumliche Ausdehnung der Beschleunigungen des Sägekopfes zu quantifizieren.

Zum Vergleich der ermittelten Mittelwerte und der Standardabweichungen diente der t-Test für unabhängige Stichproben.

der Abszisse die Beschleunigungswerte a [mm/s<sup>2</sup>] in x-Richtung dargestellt.

## **3. Ergebnisse**

#### **3.1. Berechnung der Eigenform der Sägeblätter**

Für die einzelnen Blattgeometrien wurden die folgenden Diagramme errechnet:

#### **Gruppe I (Blatt 2)**

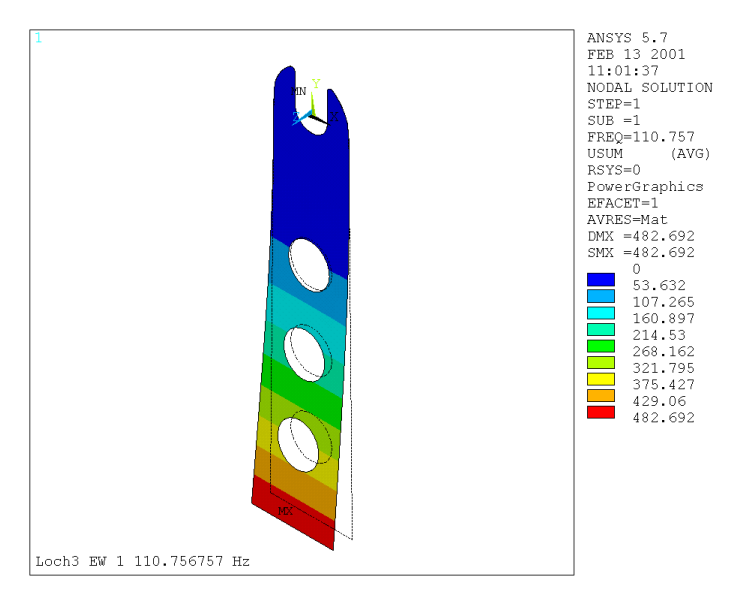

Abb. 13 – Eigenformberechnung Blattgruppe I – Step 01 - 110,75 Hz Dargestellt ist der Schwingweg der Blattgruppe I.

### **Gruppe II (Blatt 1, 7, 8)**

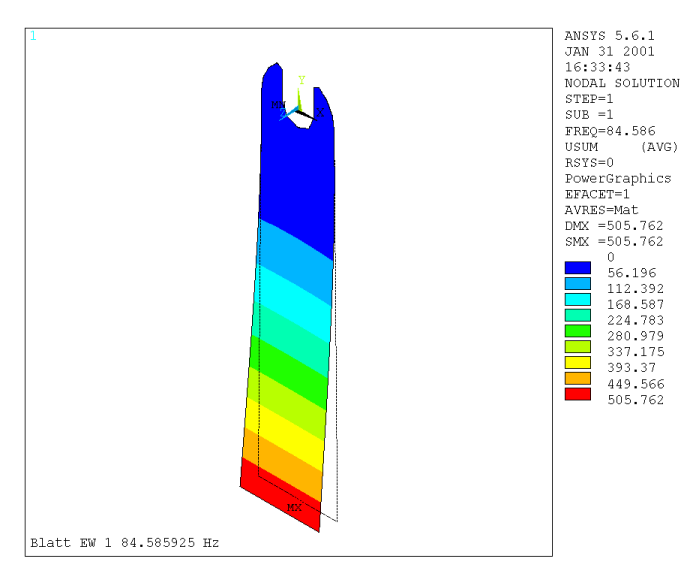

Abb. 14 – Eigenformberechnung Blattgruppe II - Step 01 - 84,58 Hz Dargestellt ist der Schwingweg der Blattgruppe II.

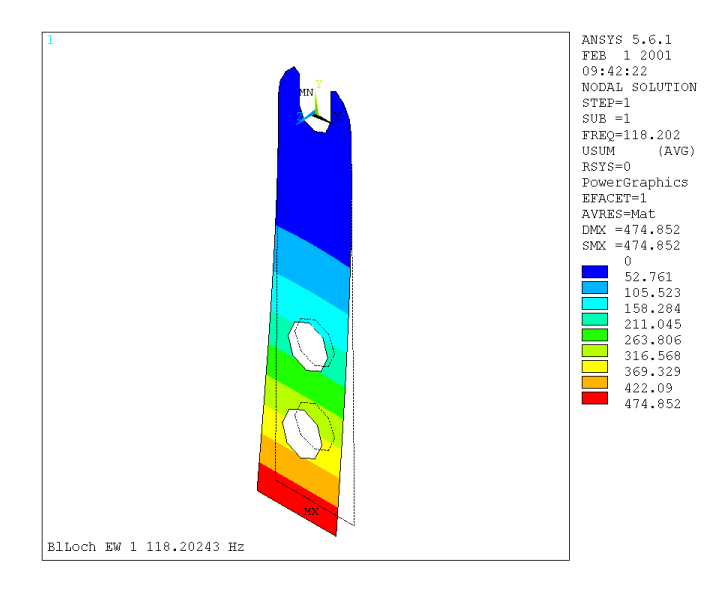

Abb. 15 – Eigenformberechung Blattgruppe III – Step 01 – 118,20 Hz Dargestellt ist der Schwingweg der Blattgruppe III.

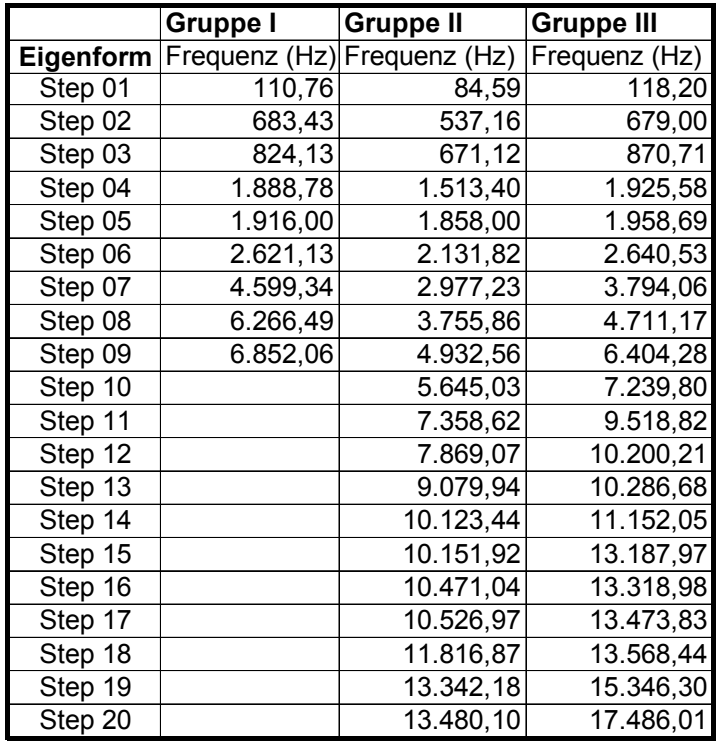

Tab. 2 – Übersicht der Eigenformberechnungen Blattgruppe I–III

Es wurden Berechnungen im Frequenzbereich von 0 bis 18.000 Hz durchgeführt (Tab. 2). Da die Anregungsfrequenz der Säge jedoch im Bereich von 0 – 270 Hz liegt, wurde an dieser Stelle auf die Darstellung der Eigenformen über 300 Hz verzichtet. Probesägungen haben gezeigt, dass die Amplituden der Schwingungen bei steigender Frequenz kleiner werden. Die Dämpfungseigenschaften des Knochens machen diese Wege für die vorliegende Arbeit uninteressant.

Die Abb. 13, 14 und 15 zeigen die berechneten Eigenformen der 3 Blattgeometrien. Die Abb. 13 ist Blatt 2, Abb. 14 den Blättern 1, 7 und 8, Abb. 15 den Blättern 3, 4, 6 und 9 zuzuordnen.

Entsprechend wurden die Eigenformen in dem von der Säge verwendeten Frequenzspektrum 0 – 265 Hz berechnet.

Nach den vorliegenden Berechnungen fällt Blatt 2 bei einer Anregungsfrequenz von 110,75 Hz, die Blätter 1, 7, 8 bei 84,58 Hz und die Blätter 3, 4, 6, und 9 bei 118,20 Hz in die entsprechende Eigenform.

Die Konsequenz für den Sägevorgang ist, dass bei den genannten Anregungsfrequenzen die Sägeblätter nicht der Schwingung der Säge folgen, sondern, wie in den Abb. 13, 14 und 15 dargestellt, durch ihre Eigenform aus der optimalen Sägelinie ausgelenkt werden. Eine Aussage über den Weg der Auslenkung kann aufgrund fehlender Kraftangaben nicht getroffen werden.

Die Bestimmung der Amplitude der Auslenkung der Sägeblätter erfolgte wie unter Kapitel 3.2. angebeben.

#### **3.2. Bestimmung der Eigenform**

Im Folgenden werden die in Kapitel 2.2.2. beschriebenen Hochlauf- und Wasserfalldiagramme der Sägeblätter 1–9 (Abb. 17–34) gezeigt.

Die ermittelten statistischen Kennwerte sind in Tab. 3 zusammengefasst und grafisch in Abb. 16 dargestellt.

Tab. 3 zeigt die Zuordnung der Diagramme zu den Sägeblättern, sowie die Minimal- und Maximal-Amplitude in [µm] der Sägeblätter 1–9 aus den entsprechenden Hochlauf-Diagrammen. Diese Werte sind in Abb. 16 als Balkendiagramm dargestellt.

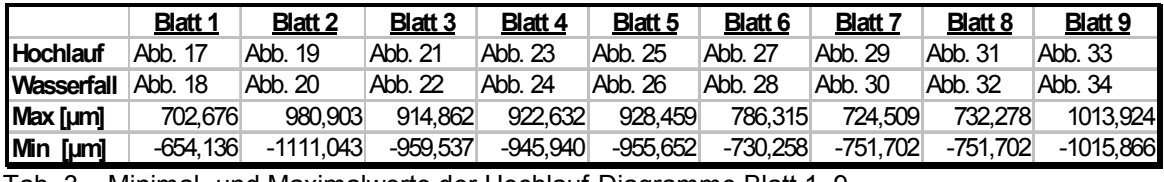

Tab. 3 – Minimal- und Maximalwerte der Hochlauf-Diagramme Blatt 1–9

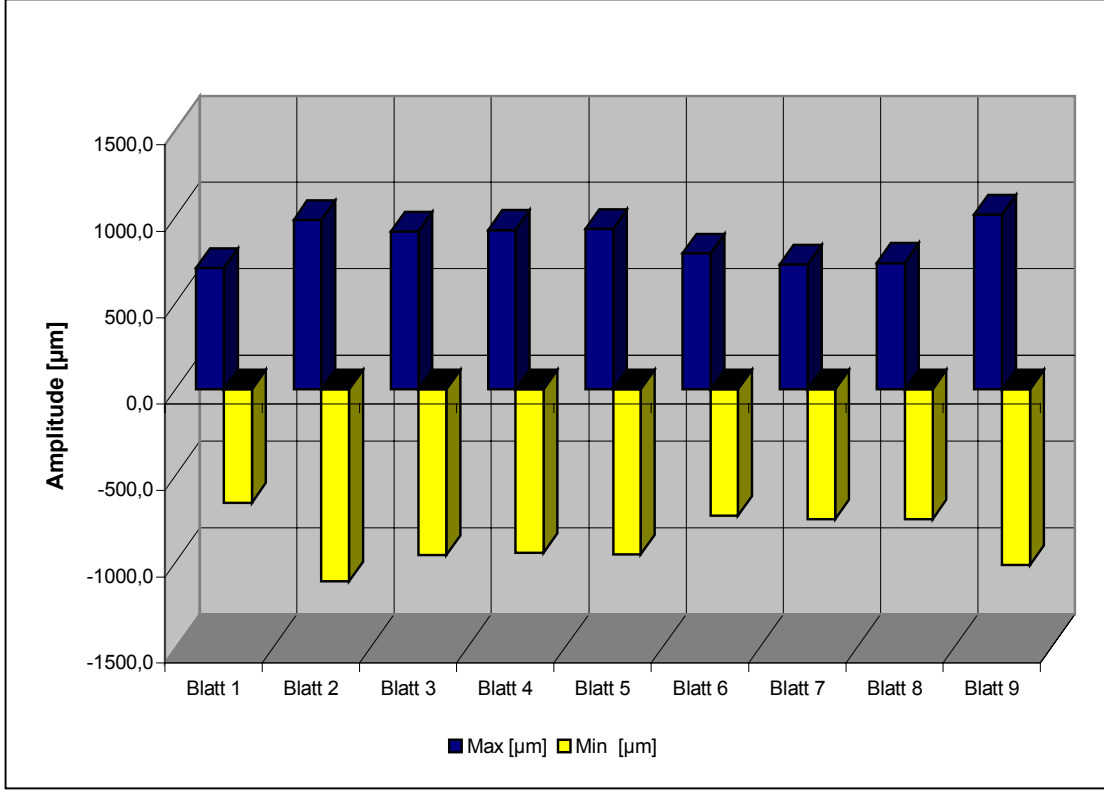

Abb. 16 – Minimal- und Maximalwerte der Amplitude der Blätter 1– 9

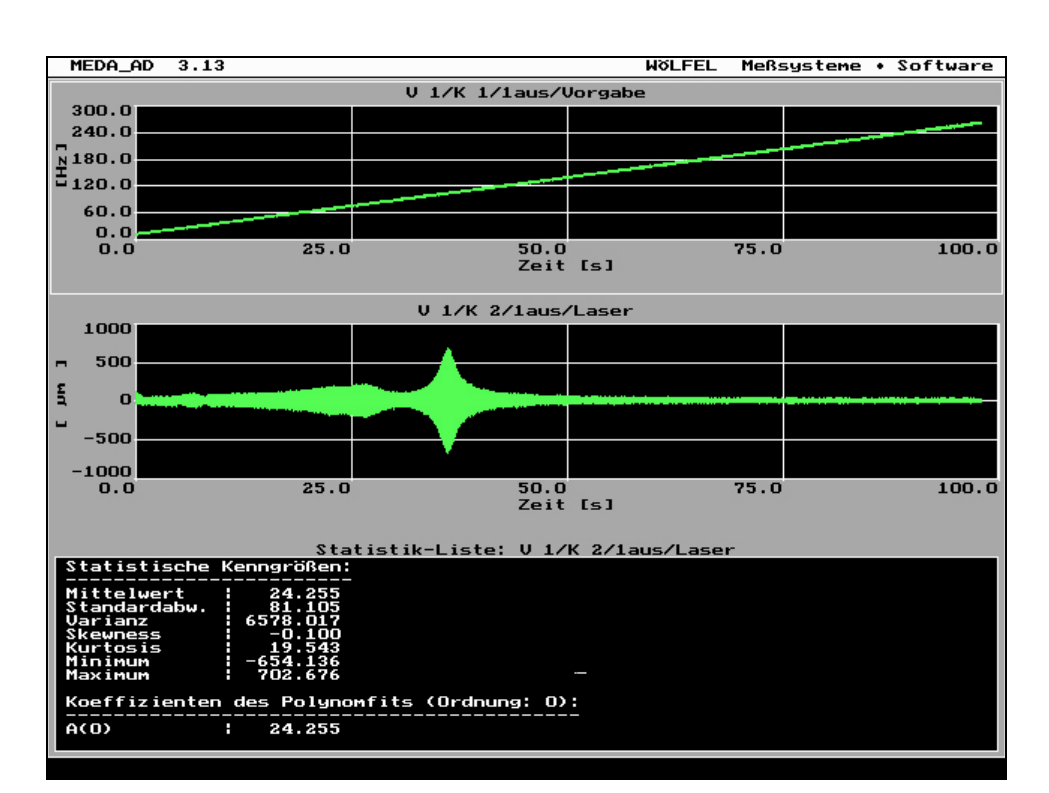

**Blatt 1** 

Abb. 17 – Hochlauf-Diagramm Blatt 1

V1/K1/1aus/Vorgabe zeigt das Frequenzspektrum des Arbitrary Generators,

V1/K2/1aus/Laser zeigt die Schwingung des Sägeblattes.

In der Statistik-Liste:V1/K2/1aus/Laser sind die statistischen Kenngrößen dargestellt.

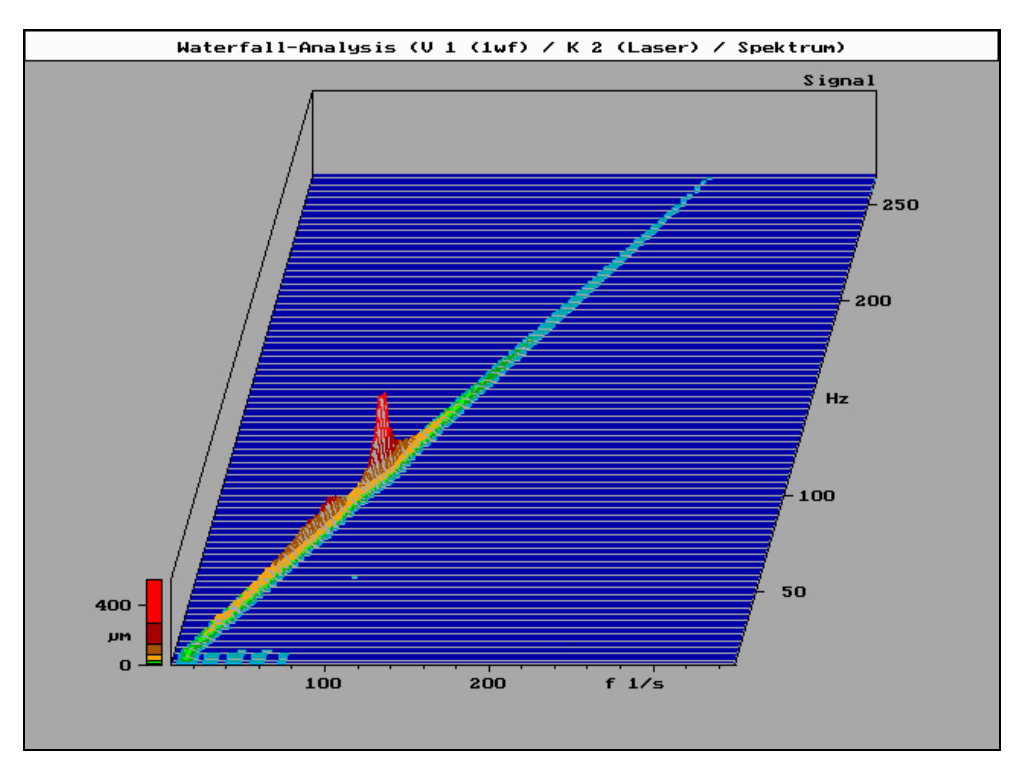

Abb. 18 – Wasserfall-Diagramm Blatt 1 aus V1/K1/1aus/Vorgabe und V1/K2/1aus/Laser

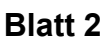

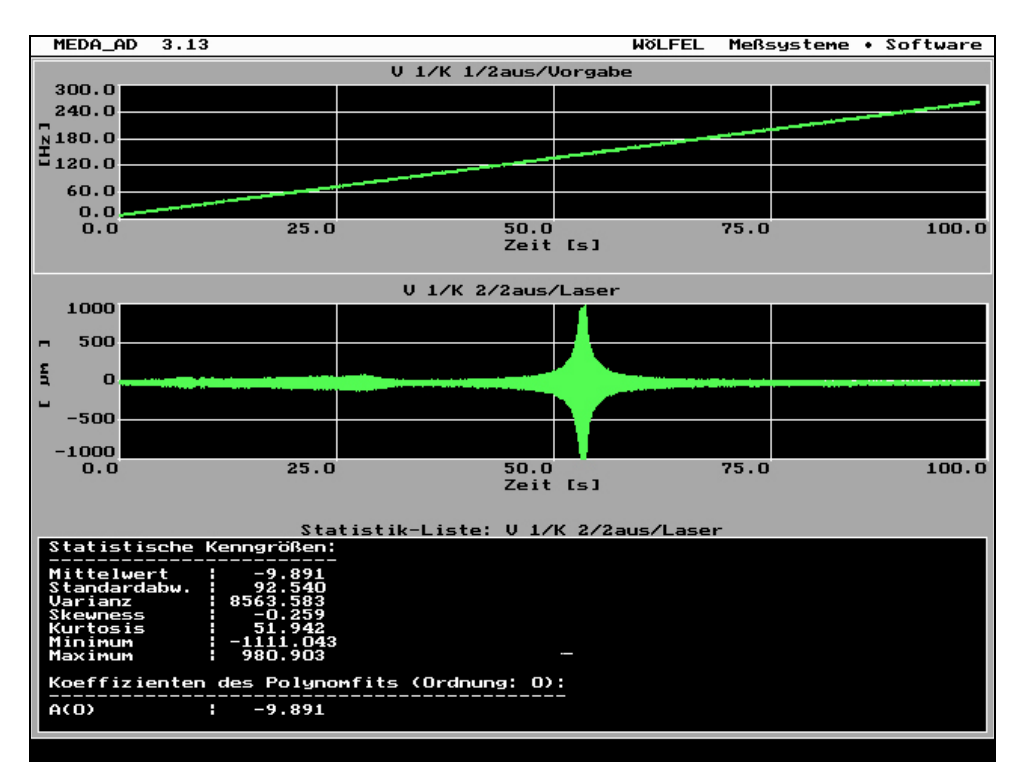

Abb. 19 – Hochlauf-Diagramm Blatt 2

V1/K1/2aus/Vorgabe zeigt das Frequenzspektrum des Arbitrary Generators,

V1/K2/2aus/Laser zeigt die Schwingung des Sägeblattes.

In der Statistik-Liste:V1/K2/2aus/Laser sind die statistischen Kenngrößen dargestellt.

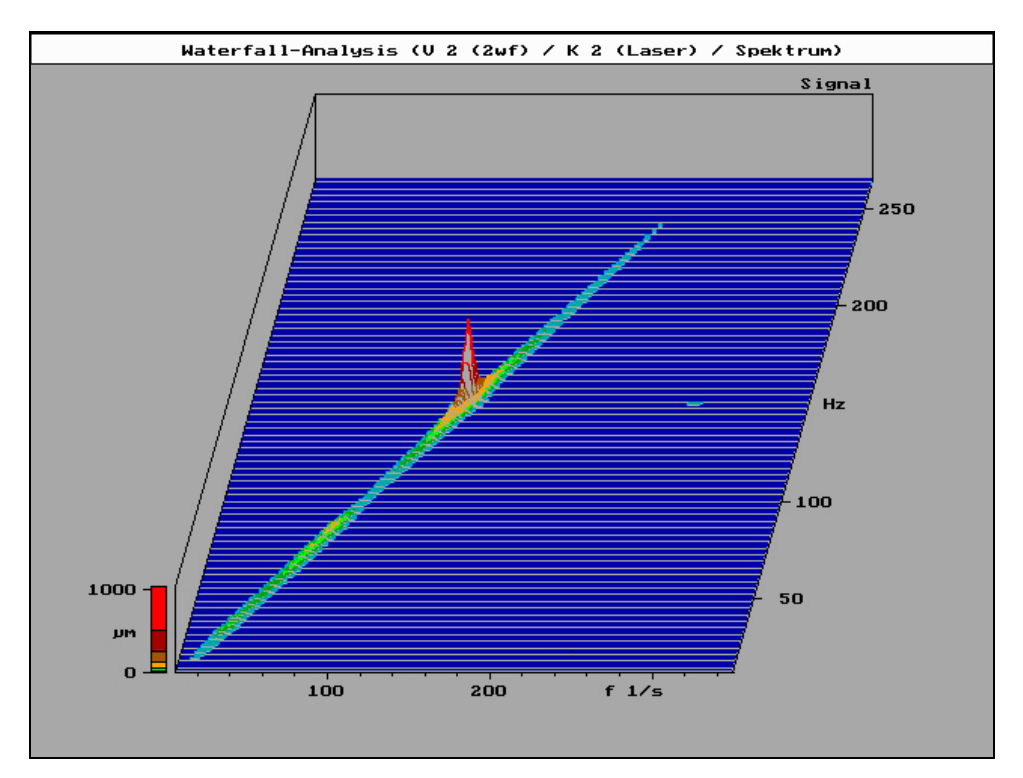

Abb. 20 – Wasserfall-Diagramm Blatt 2 aus V1/K1/2aus/Vorgabe und V1/K2/2aus/Laser

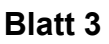

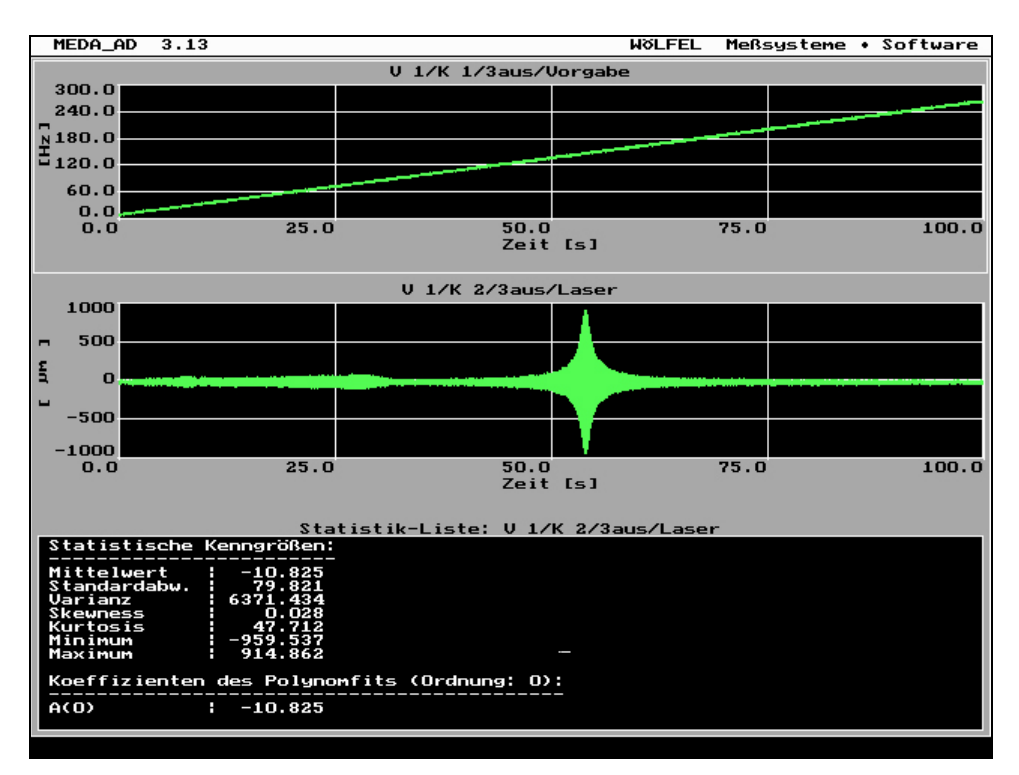

Abb. 21 – Hochlauf-Diagramm Blatt 3

V1/K1/3aus/Vorgabe zeigt das Frequenzspektrum des Arbitrary Generators,

V1/K2/3aus/Laser zeigt die Schwingung des Sägeblattes.

In der Statistik-Liste:V1/K2/3aus/Laser sind die statistischen Kenngrößen dargestellt.

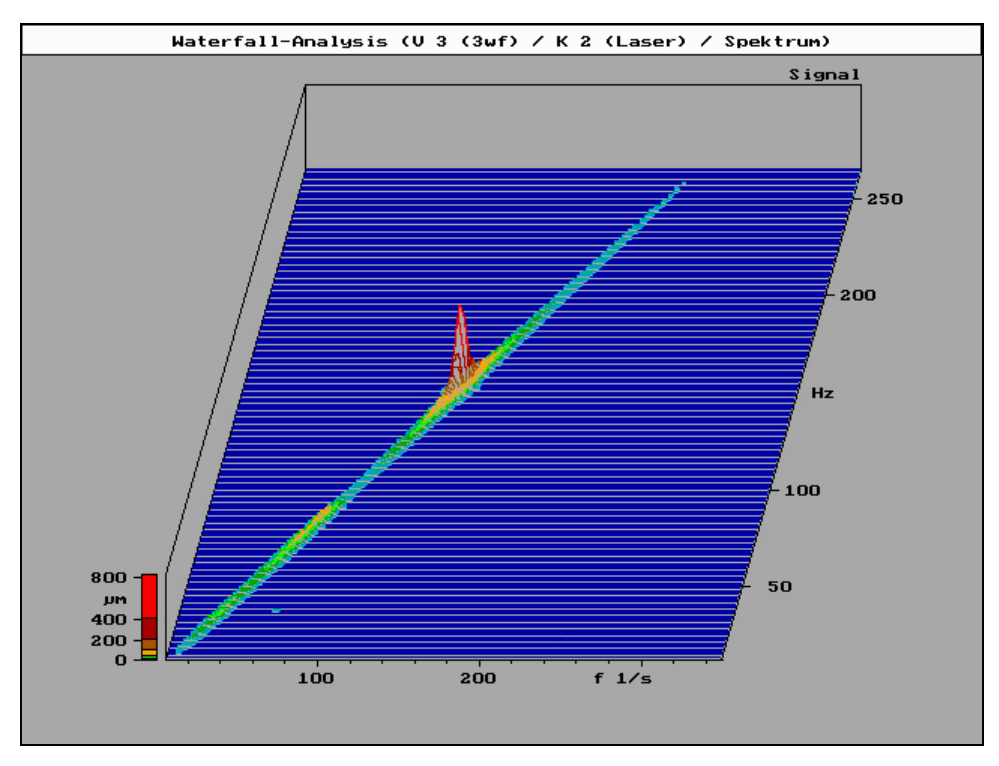

Abb. 22 – Wasserfall-Diagramm Blatt 3 aus V1/K1/3aus/Vorgabe und V1/K2/3aus/Laser

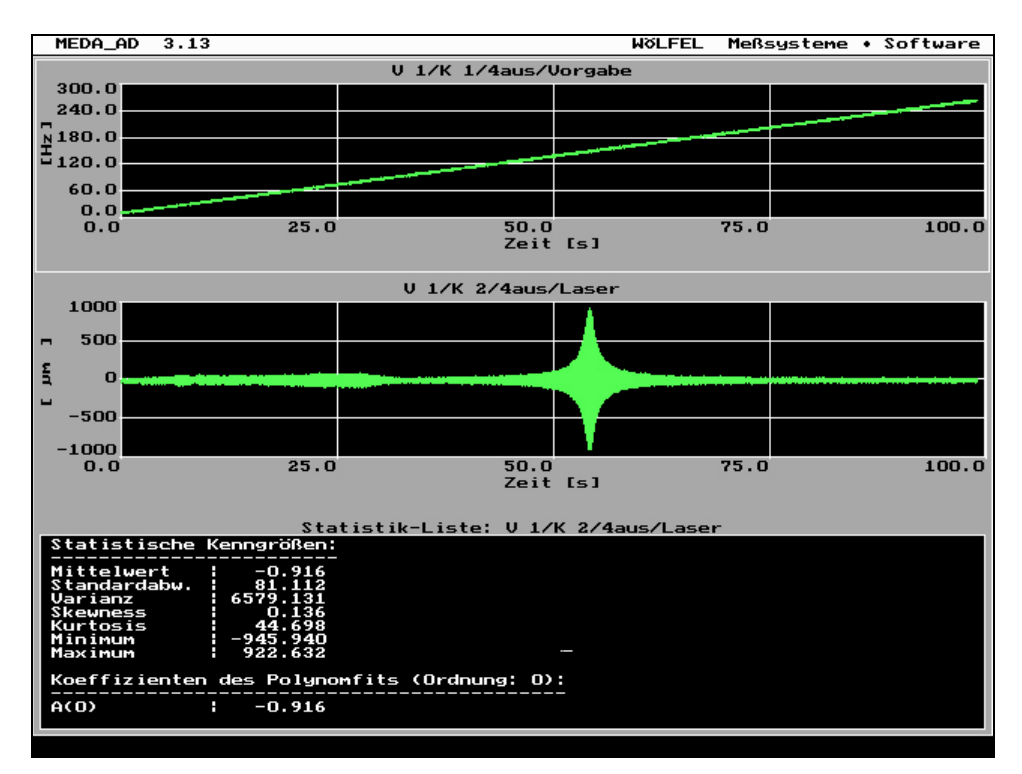

Abb. 23 – Hochlauf-Diagramm Blatt 4

V1/K1/4aus/Vorgabe zeigt das Frequenzspektrum des Arbitrary Generators,

V1/K2/4aus/Laser zeigt die Schwingung des Sägeblattes.

In der Statistik-Liste:V1/K2/4aus/Laser sind die statistischen Kenngrößen dargestellt.

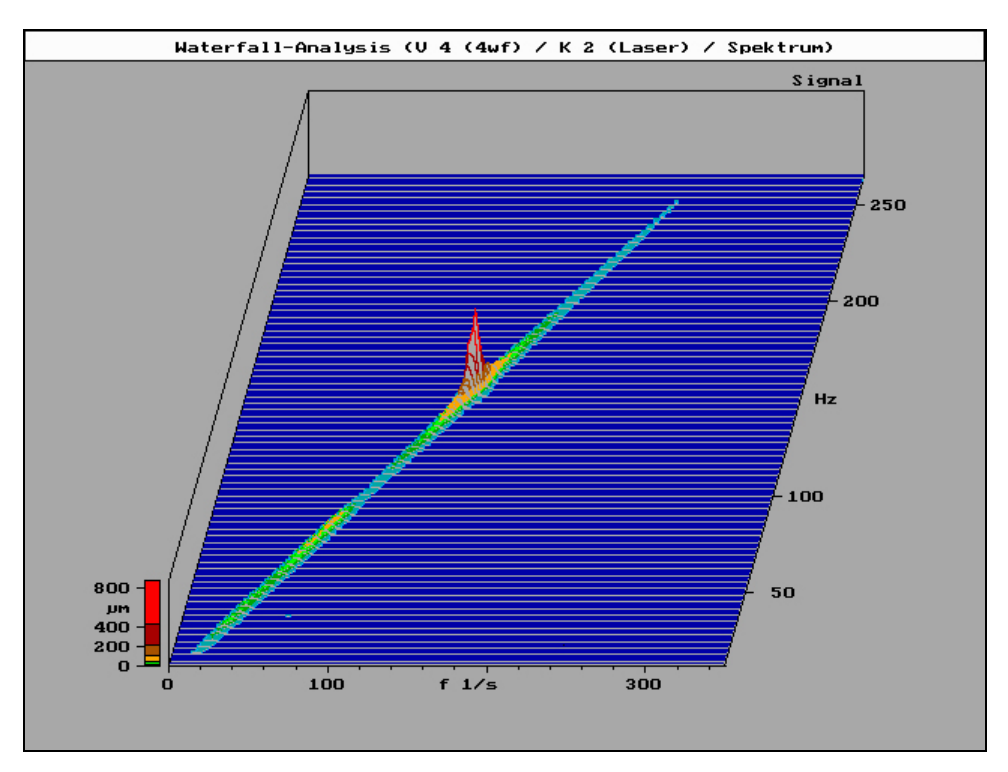

Abb. 24 – Wasserfall-Diagramm Blatt 4 aus V1/K1/4aus/Vorgabe und V1/K2/4aus/Laser

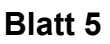

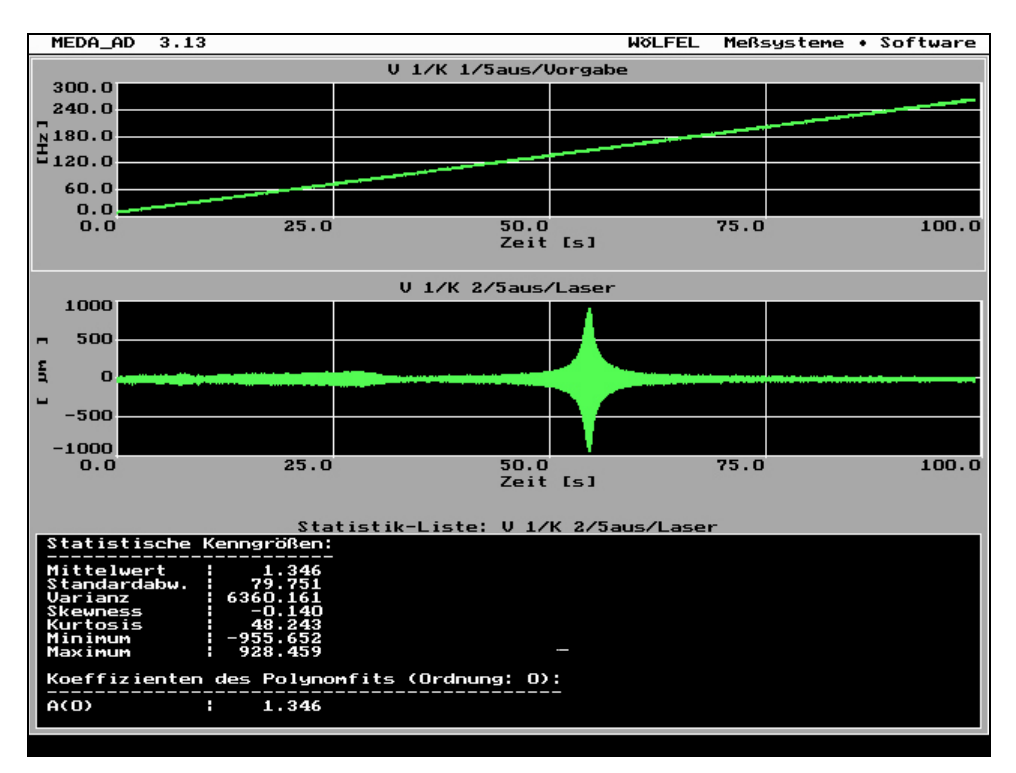

Abb. 25 – Hochlauf-Diagramm Blatt 5

V1/K1/5aus/Vorgabe zeigt das Frequenzspektrum des Arbitrary Generators,

V1/K2/5aus/Laser zeigt die Schwingung des Sägeblattes.

In der Statistik-Liste:V1/K2/5aus/Laser sind die statistischen Kenngrößen dargestellt.

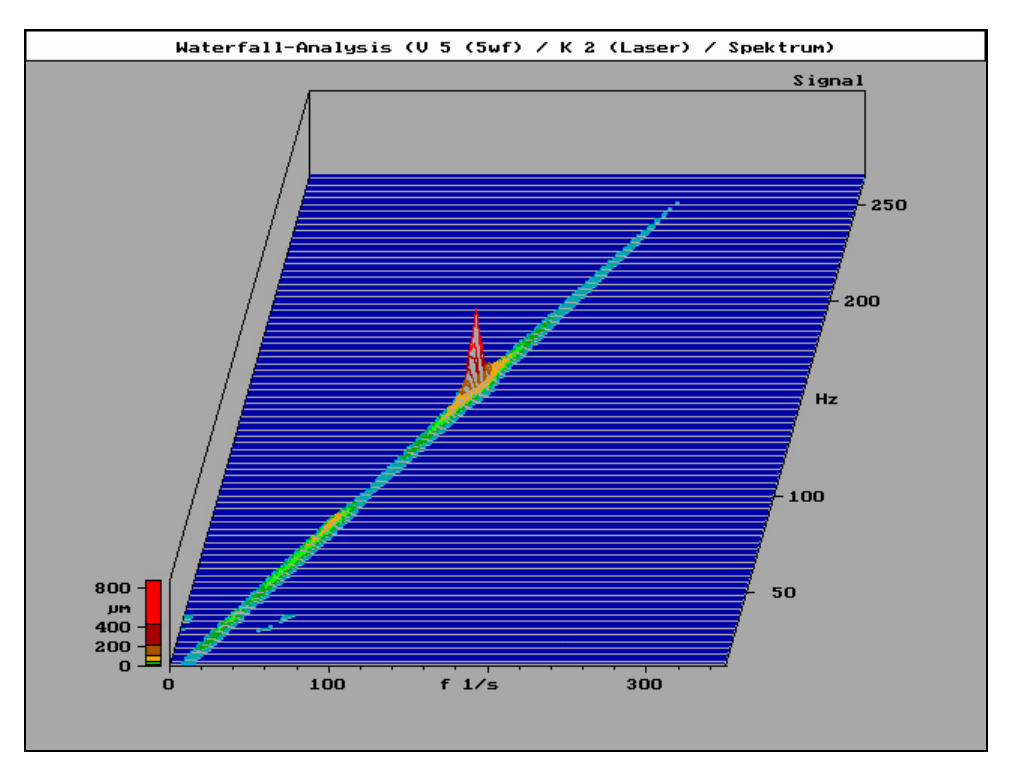

Abb. 26 – Wasserfall-Diagramm Blatt 5 aus V1/K1/5aus/Vorgabe und V1/K2/5aus/Laser

#### **Blatt 6**

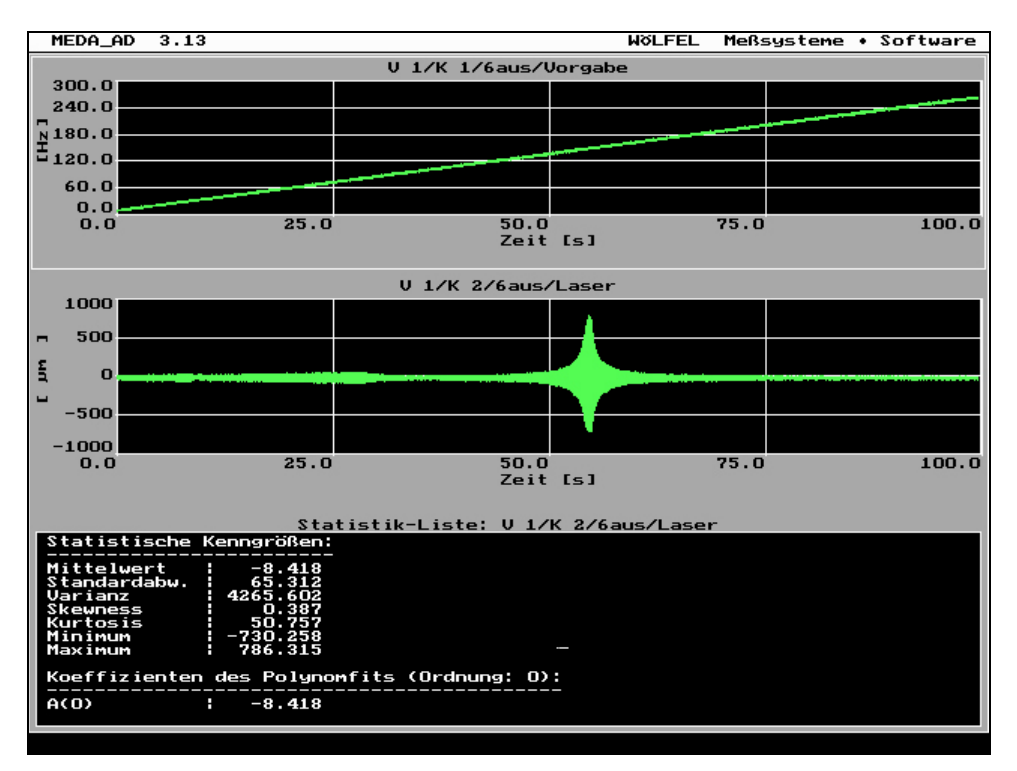

Abb. 27 – Hochlauf-Diagramm Blatt 6

V1/K1/6aus/Vorgabe zeigt das Frequenzspektrum des Arbitrary Generators,

V1/K2/6aus/Laser zeigt die Schwingung des Sägeblattes.

In der Statistik-Liste:V1/K2/6aus/Laser sind die statistischen Kenngrößen dargestellt.

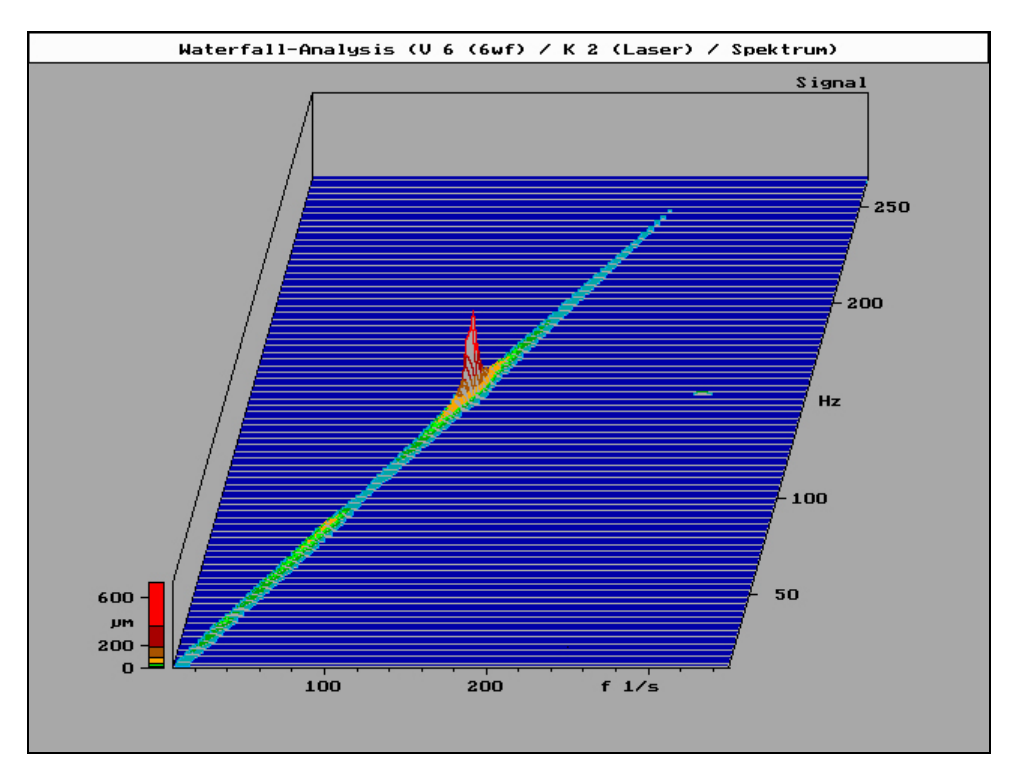

Abb. 28 – Wasserfall-Diagramm Blatt 6 aus V1/K1/6aus/Vorgabe und V1/K2/6aus/Laser

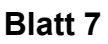

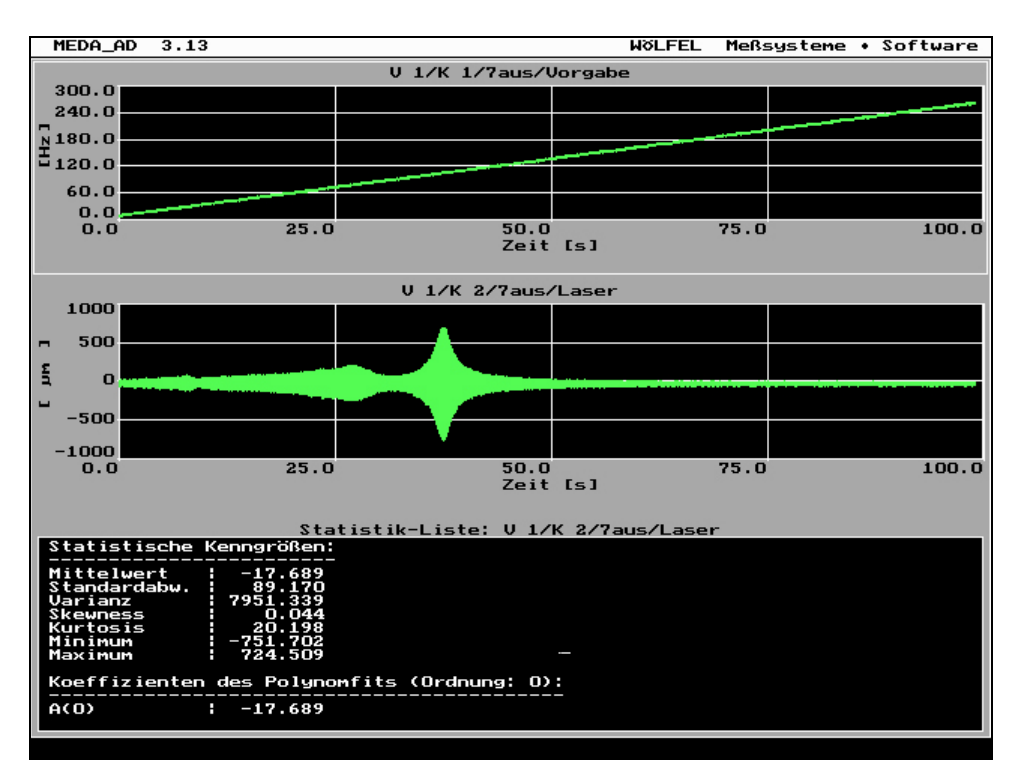

Abb. 29 – Hochlauf-Diagramm Blatt 7

V1/K1/7aus/Vorgabe zeigt das Frequenzspektrum des Arbitrary Generators,

V1/K2/7aus/Laser zeigt die Schwingung des Sägeblattes.

In der Statistik-Liste:V1/K2/7aus/Laser sind die statistischen Kenngrößen dargestellt.

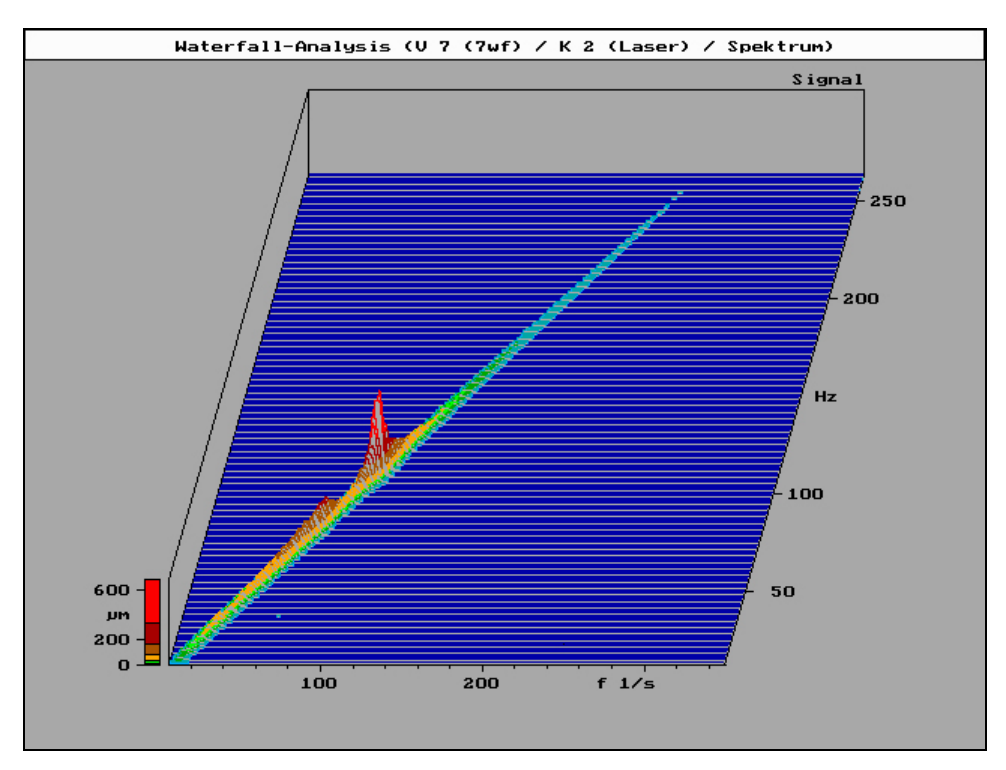

Abb. 30 – Wasserfall-Diagramm Blatt 7 aus V1/K1/7aus/Vorgabe und V1/K2/7aus/Laser

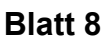

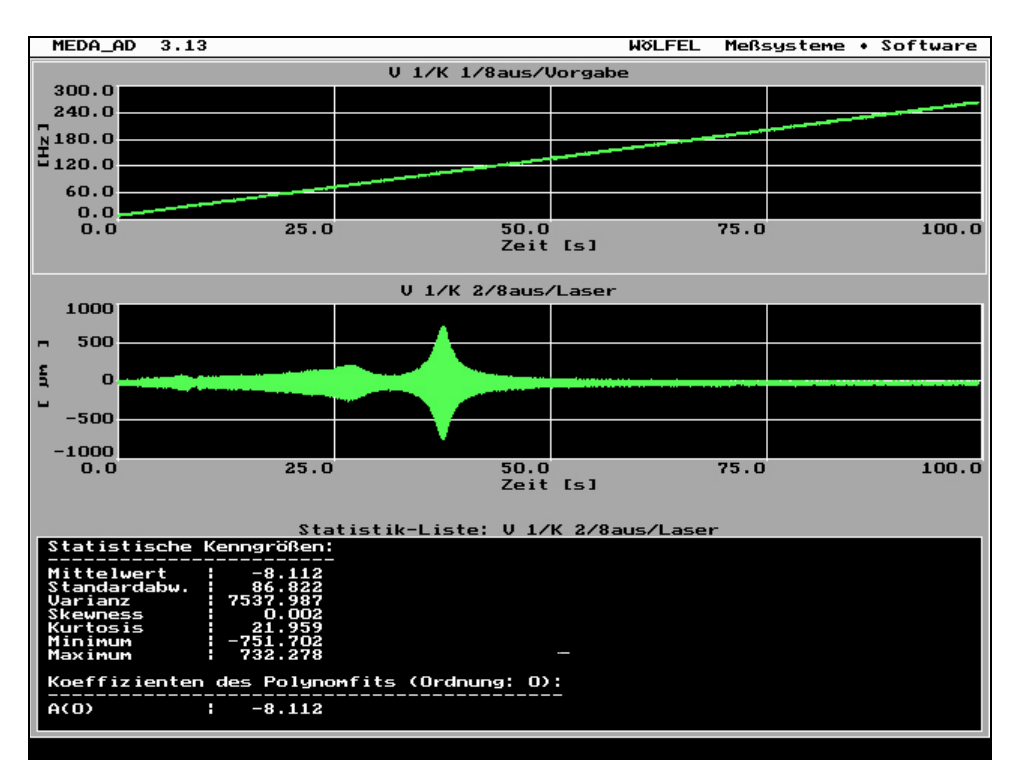

Abb. 31 – Hochlauf-Diagramm Blatt 8

V1/K1/8aus/Vorgabe zeigt das Frequenzspektrum des Arbitrary Generators,

V1/K2/8aus/Laser zeigt die Schwingung des Sägeblattes.

In der Statistik-Liste:V1/K2/8aus/Laser sind die statistischen Kenngrößen dargestellt.

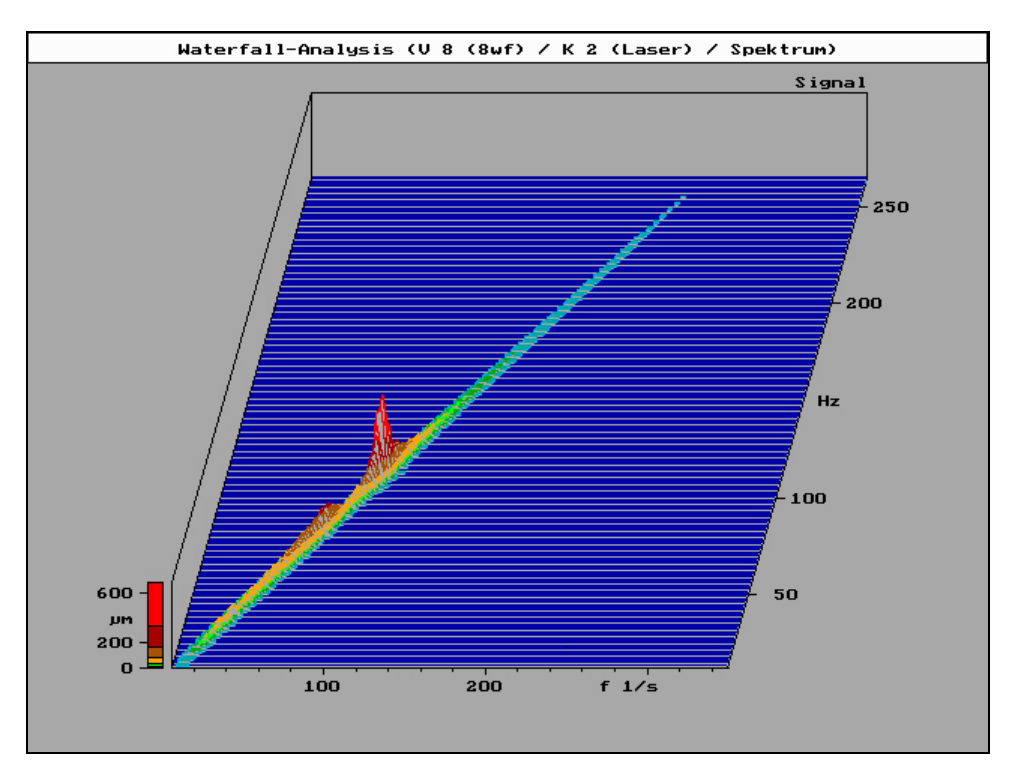

Abb. 32 – Wasserfall-Diagramm Blatt 8 aus V1/K1/8aus/Vorgabe und V1/K2/8aus/Laser

#### **Blatt 9**

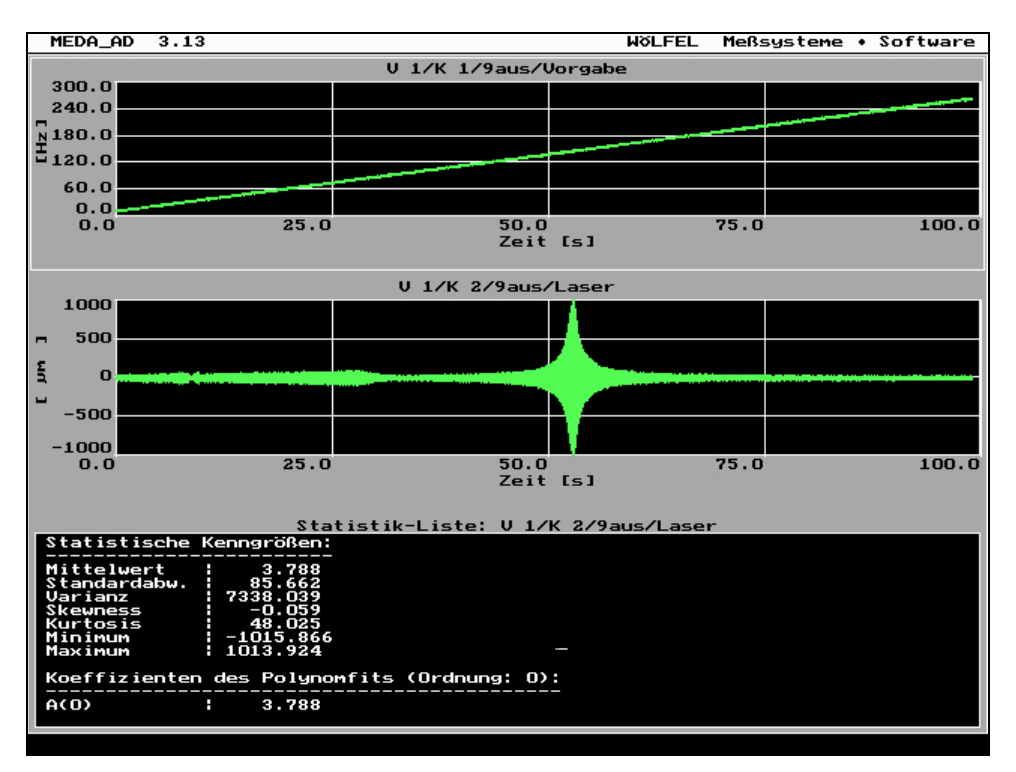

Abb. 33 – Hochlauf-Diagramm Blatt 9

V1/K1/9aus/Vorgabe zeigt das Frequenzspektrum des Arbitrary Generators,

V1/K2/9aus/Laser zeigt die Schwingung des Sägeblattes.

In der Statistik-Liste:V1/K2/9aus/Laser sind die statistischen Kenngrößen dargestellt.

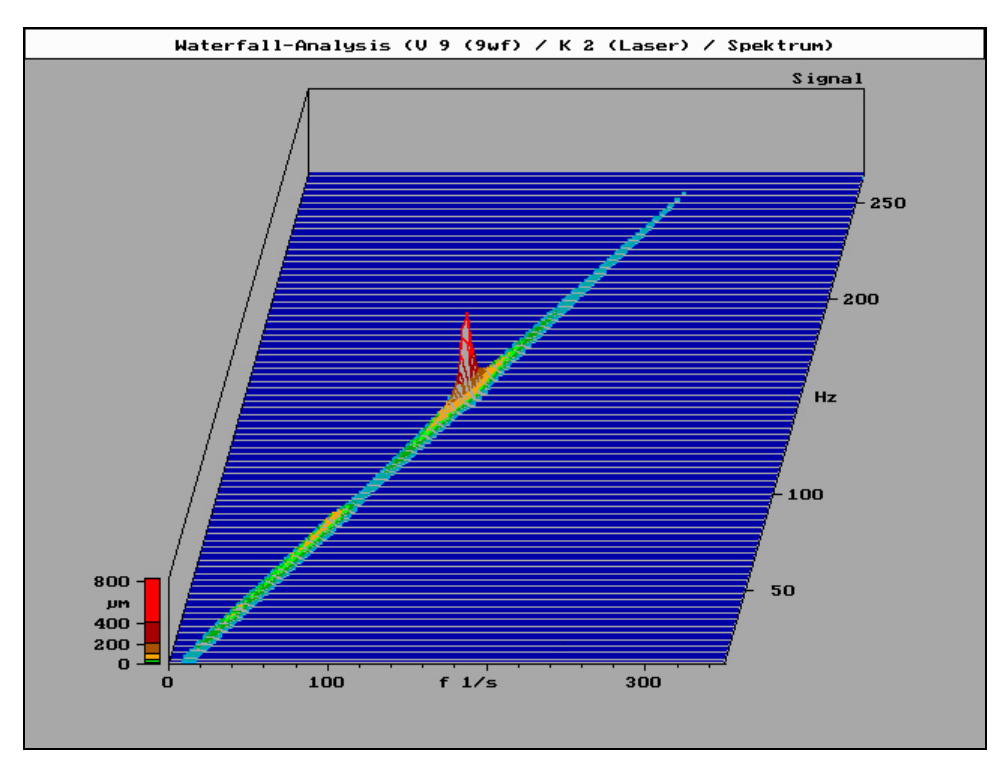

Abb. 34 – Wasserfall-Diagramm Blatt 9 aus V1/K1/9aus/Vorgabe und V1/K2/9aus/Laser

#### **3.3. Beschleunigungsmessung im Knochen**

Um den Einfluss des Sägeblattes auf die Säge darzustellen erfolgte zunächst eine Messung der Beschleunigung ohne und mit Blatt im Leerlauf (Abb. 36). Aufgrund der in Kap. 3.2. gewonnen Erkenntnisse über das Schwingverhalten der Blätter 5 und 6, bzw. über den Einfluss der Prägung wurden insgesamt 2 Versuchsserien mit jeweils 25 Versuchen mit den Blättern 5 und 6 durchgeführt, um den Unterschied bzw. den Einfluss der Prägung auf das Verhalten beim Sägen im Knochen darzustellen. Beide Blätter sind in Material, Geometrie und Zahnform identisch, Blatt 6 weist im Gegensatz zu Blatt 5 eine Prägung mit 136 bar auf.

Die entsprechenden Orbital-Diagramme der Sägeblätter 5 (Abb. 37) und 6 (Abb. 38) sind dargestellt. Die Auswertung erfolgte durch eine grafische Integration, wie in Kapitel 2.2.3. beschrieben. Hierbei wurden alle Flächeneinheiten des Rasters, die mindestens zu 50 % überdeckt sind, gezählt und für Blatt 6 in Tab. 4, für Blatt 5 in Tab. 5 zusammengefasst. Anhand der räumlichen Ausdehnung der Orbits wurden die Beschleunigungen des Sägekopfes in den Raumrichtungen z und x dargestellt. Für beide Versuchsreihen wurden Mittelwert und Standardabweichung der grafischen Integration (siehe Kap. 2.2.3.) bei einer Anzahl von 25 Versuchen berechnet und in Abb. 39 zusammengefasst.

#### **Säge mit und ohne Blatt im Leerlauf**

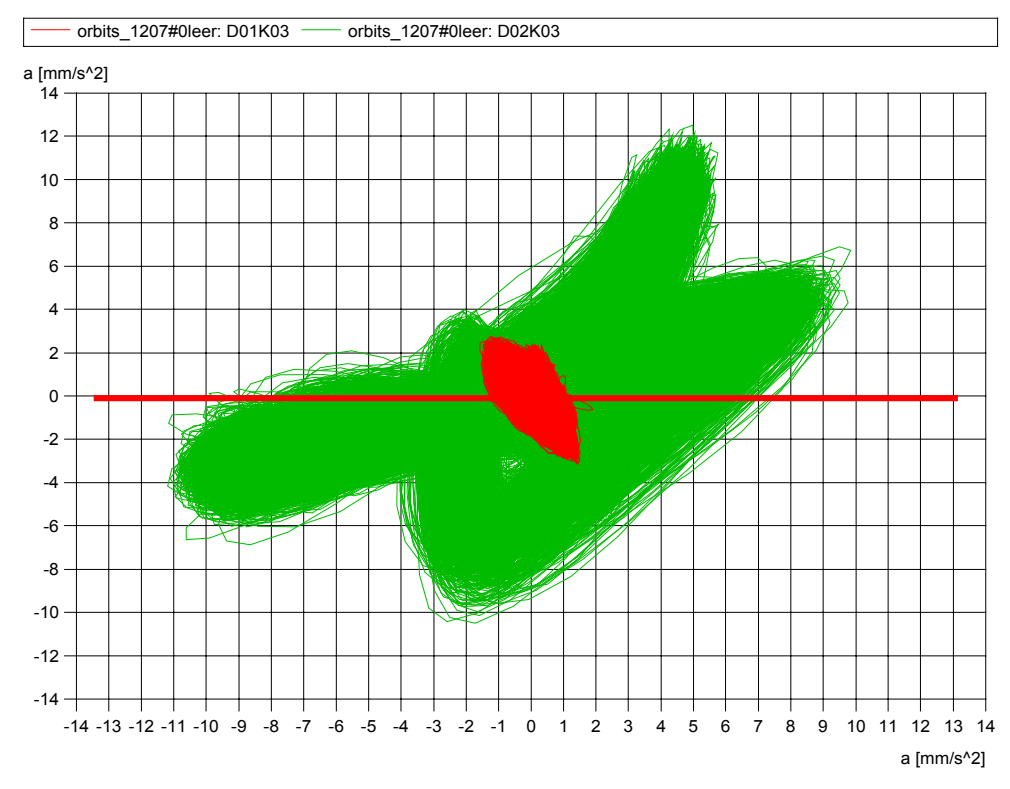

Abb. 36 – orbits\_1207#0leer:D01K03 orbits\_1207#0leer:D02K03 Die Ordinate des Diagrammes orbits\_1207#0leer:D01K03 zeigt die Beschleunigungswerte a [mm/s<sup>2</sup>] des Sägekopfes ohne Blatt im Leerlauf in der x-Richtung, die Abszisse zeigt die Beschleunigungswerte a [mm/s<sup>2</sup>] in der z-Richtung.

Die Ordinate des Diagrammes orbits\_1207#0leer:D02K03 zeigt die Beschleunigungswerte a [mm/s<sup>2</sup>] des Sägekopfes mit Blatt im Leerlauf in der x-Richtung, die Abszisse zeigt die Beschleunigungswerte a [mm/s<sup>2</sup>] in der z-Richtung.

#### **Orbital-Diagramm Blatt 6 (Prägung 136 bar)**

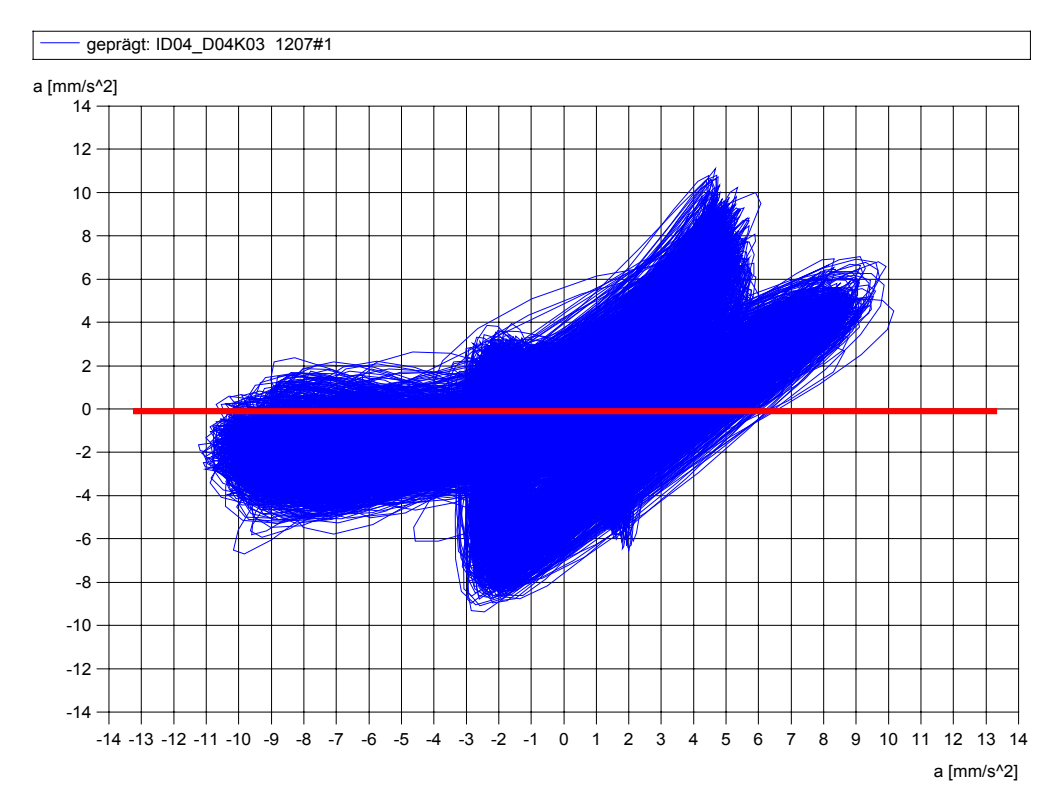

Abb. 37 – ID04\_D04K03 1207#01 (Blatt 6)

Die Ordinate des Diagrammes zeigt die Beschleunigungswerte a [mm/s<sup>2</sup>]des Sägekopfes unter Verwendung von Blatt 6 (Prägung 136 bar) in der x-Richtung, die Abszisse zeigt die Beschleunigungswerte a [mm/s<sup>2</sup>] in der z-Richtung.

#### **Orbital-Diagramm Blatt 5 (ohne Prägung)**

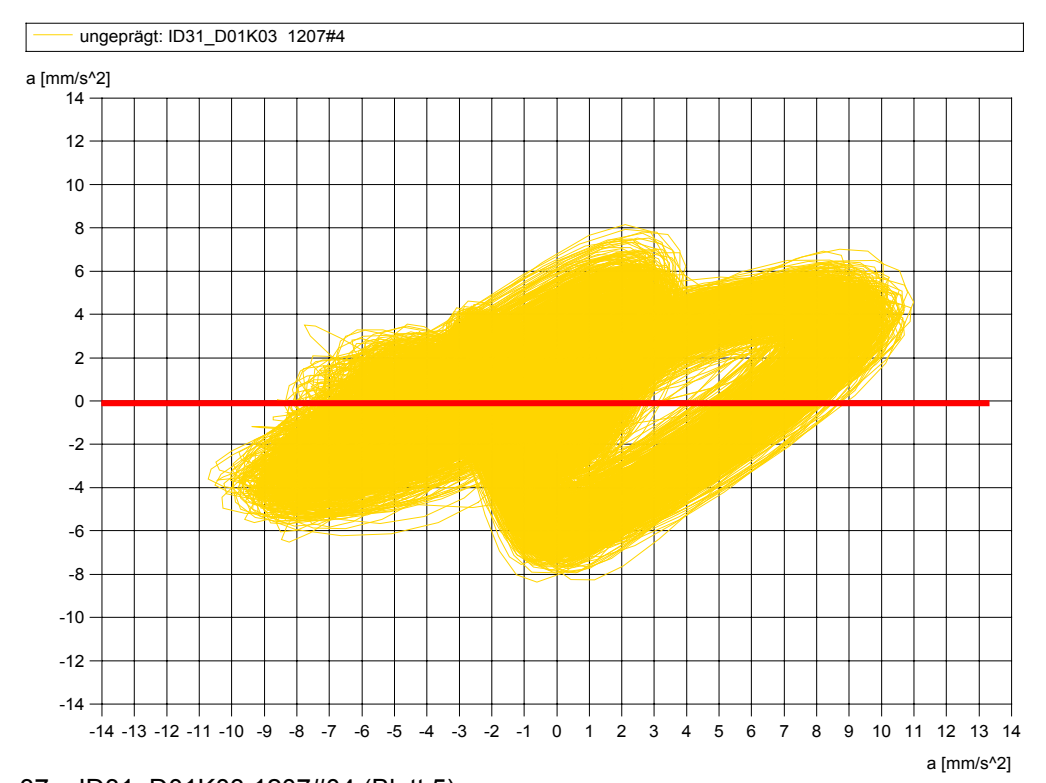

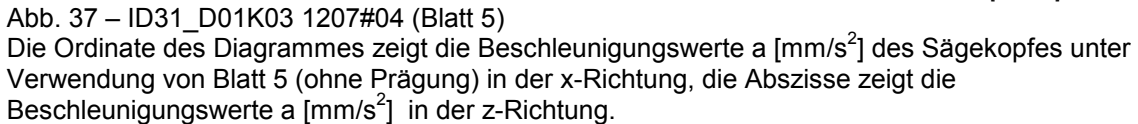

Die Auswertung der grafischen Integration ist für Blatt 5 in Tab. 4, für Blatt 6 in Tab. 5 dargestellt. Die Tabellen zeigt die Anzahl der zu mindestens 50 % überdeckten Flächeneinheiten des Rasters der Orbital-Diagramme. Die Anzahl der Felder der Zeilen 1-14 der Orbital-Diagramme ist für jedes Diagramm als Summe aufgeführt. Es erfolgte eine Addition der Werte pro Zeile. Anschließend wurden der Mittelwert und die Standardabweichung berechnet.

|          | <b>D01K03</b>  | D03K03         | D05K03 | D07K03         | D09K03         | D11K03      | 3K03            | D15K03           | <b>7K03</b>     | D19K03   | 1K03                   | D23K03           | D25K03           | 27K03           | D29K03           | 1K03 | 33K03           | D35K03           | D37K03 | D39K03           | D41K03 | D43K03          | D45K03 | D47K03 | D49K03      |
|----------|----------------|----------------|--------|----------------|----------------|-------------|-----------------|------------------|-----------------|----------|------------------------|------------------|------------------|-----------------|------------------|------|-----------------|------------------|--------|------------------|--------|-----------------|--------|--------|-------------|
|          |                |                |        |                |                |             | δ               |                  | δ               |          | Ġ,                     |                  |                  | ۵               |                  | පි   | ≏               |                  |        |                  |        |                 |        |        |             |
|          | <b>SOL</b>     | 1003           | ID05   | IDO7           | ID09           | $\tilde{E}$ | ఌ'<br>έ         | ID <sub>15</sub> | ∼<br>έ          | စ္<br>≘  | 1021                   | ID <sub>23</sub> | ID <sub>25</sub> | 27              | ID <sub>29</sub> | ID31 | ೫               | ID <sub>35</sub> | ID37   | ID <sub>39</sub> | ID41   | ID43            | ID45   | ID47   | ID49        |
| Zeile 1  | $\Omega$       | $\Omega$       | 0      | 0              | 0              | 0           | 0               | 0                | 0               | $\Omega$ | 0                      | 0                | 0                | ≘<br>0          | 0                | 0    | ≘<br>0          | 0                | 0      | 0                | 0      | 0               | 0      | 0      | $\mathbf 0$ |
|          |                |                |        |                |                |             |                 |                  |                 |          |                        |                  |                  |                 |                  |      |                 |                  |        |                  |        |                 |        |        |             |
| Zeile 2  | $\Omega$       | 0              | 0      | 0              | 0              | 0           | 0               | 0                | 0               | 0        | 0                      | 0                | 0                | 0               | 0                | 0    | 0               | 0                | 0      | 0                | 6      | 0               | 0      | 0      | 0           |
| Zeile 3  | 2              | 0              | 0      | 0              | $\overline{0}$ | 0           | $\overline{0}$  | 0                | 0               | 0        | 0                      | $\overline{0}$   | 0                | 0               | 0                | 0    | 0               | 0                | 0      | 0                | 9      | 0               | 0      | 0      | 0           |
| Zeile 4  | 3 <sup>1</sup> | 2              | 3      | 0              | 0              | 0           | $\overline{0}$  | 6                | $\overline{2}$  | 0        | $\overline{2}$         | $\overline{0}$   | 0                | 0               | 0                | 3    | 0               | 10               | 6      | 0                | 16     | 6               | 5      | 6      | 0           |
| Zeile 5  | 8              | 6              | 7      | 7              | $\overline{7}$ | 8           | 6               | 12               | 7               | 7        | 9                      | 7                | 9                | 6               | 6                | 12   | 11              | 15               | 15     | 13               | 20     | 14              | 14     | 15     | 10          |
| Zeile 6  | 13             | 14             | 15     | 11             | 16             | 13          | 12              | 13               | 13              | 13       | 14                     | 12               | 12               | 11              | 13               | 16   | 17              | 19               | 19     | 15               | 21     | 14              | 15     | 16     | 14          |
| Zeile 7  | 16             | 16             | 17     | 15             | 16             | 16          | 15              | 16               | 16              | 14       | 14                     | 12               | 13               | 15              | 15               | 17   | 18              | 20               | 18     | 17               | 23     | 15 <sub>1</sub> | 16     | 16     | 18          |
| Zeile 8  | 17             | 16             | 16     | 14             | 15             | 15          | 15 <sub>l</sub> | 16               | 15 <sub>1</sub> | 13       | 14                     | 14 <sub>1</sub>  | 13               | 15 <sub>1</sub> | 13               | 17   | 18              | 20               | 18     | 16               | 21     | 16              | 16     | 15     | 15          |
| Zeile 9  | 16             | 14             | 15     | 13             | 13             | 13          | 15              | 15               | 15              | 12       | 13                     | 12 <sub>1</sub>  | 13               | 13 <sub>1</sub> | 12               | 16   | 16 <sub>1</sub> | 18               | 16     | 14               | 17     | 14              | 15     | 15     | 14          |
| Zeile 10 | 11             | 10             | 11     | 9              | 7              | 6           | 14              | 14               | 11              | 8        | 11                     | 10 <sub>1</sub>  | 11               | 11              | 8                | 12   | 11              | 14               | 15     | 12               | 16     | 12              | 13     | 13     | 6           |
| Zeile 11 | $6 \mid$       | 5 <sup>1</sup> | 4      | $\overline{2}$ | 2              | 3           | 3               | 6                | 5               | 3        | 5                      | 3                | 2                | 0               |                  | 3    | 3               | 27               | 6      | $\overline{4}$   | 3      | 3               | 4      | 4      | 4           |
| Zeile 12 | $\mathbf{3}$   | 0              | 0      | 0              | $\overline{0}$ | 0           | $\overline{0}$  | 3                | 0               | 0        | 3                      | $\overline{0}$   | 0                | 0               | 0                | 0    | 0               | 0                | 3      | 0                | 0      | 0               | 0      | 0      | 0           |
| Zeile 13 | $\Omega$       | 0              | 0      | 0              | 0              | 0           | $\overline{0}$  | 0                | 0               | 0        | 0                      | 0                | 0                | 0               | 0                | 0    | 0               | 0                | 0      | 0                | 0      | 0               | 0      | 0      | 0           |
| Zeile 14 | 0              | 0              | 0      | 0              | 0              | 0           | 0               | 0                | 0               | 0        | 0                      | 0                | 0                | 0               | 0                | 0    | 0               | 0                | 0      | 0                | 0      | 0               | 0      | 0      | $\mathbf 0$ |
| Σ        | 95             | 83             | 88     | 71             | 76             | 76          | 74              | 101              | 84              | 70       | 85                     | 70               | 73               | 71              | 68               | 96   | 94              | 143              | 116    | 91               | 152    | 94              | 98     | 100    | 81          |
|          |                |                |        |                |                |             |                 |                  |                 |          | $MW = 90$ ; Stabw = 21 |                  |                  |                 |                  |      |                 |                  |        |                  |        |                 |        |        |             |

**Grafische Integration der Orbital-Diagramme für Blatt 5** 

Tab. 4 – Grafische Integration der Orbital-Diagramme für Blatt 5

| Zeile 11            | 6                          | 3              | 3                     | $\overline{4}$             | 1              | 3                                  | 6                | 6                           | 5                         | $\overline{3}$ | 3                          | 3              | 1                | $\overline{2}$ | 0                          | 4                          | 5                          | 4                                 | 6              | 4              | 5                              | 5              | 4              | 0                | 3                |
|---------------------|----------------------------|----------------|-----------------------|----------------------------|----------------|------------------------------------|------------------|-----------------------------|---------------------------|----------------|----------------------------|----------------|------------------|----------------|----------------------------|----------------------------|----------------------------|-----------------------------------|----------------|----------------|--------------------------------|----------------|----------------|------------------|------------------|
| Zeile 9<br>Zeile 10 | 15<br>11                   | 15<br>10       | 12<br>6               | 15<br>12                   | 13<br>10       | 14<br>10                           | 15<br>14         | 15<br>14                    | 15<br>10                  | 12<br>11       | 12<br>10                   | 12<br>10       | 12<br>11         | 13<br>8        | 14<br>9                    | 16<br>12                   | 18<br>14                   | 16<br>13                          | 16<br>15       | 15<br>11       | 17<br>14                       | 15<br>13       | 14<br>9        | 14<br>8          | 14<br>6          |
| Zeile 8             | 17                         | 16             | 15                    | 15                         | 15             | 16                                 | 16               | 16                          | 15                        | 14             | 14 <sub>1</sub>            | 13             | 12               | 14             | 15                         | 15                         | 19                         | 18                                | 18             | 16             | 16                             | 16             | 15             | 14               | 15               |
| Zeile 6<br>Zeile 7  | 16<br>18                   | 12<br>17       | 18<br>16              | 17<br>17                   | 15<br>17       | 12<br>16                           | 14<br>15         | 14<br>17                    | 13<br>15                  | 13<br>17       | 13<br>15                   | 12<br>11       | 11<br>13         | 11<br>14       | 11<br>9                    | 17<br>14                   | 18<br>19                   | 18<br>19                          | 16<br>18       | 15<br>16       | 18<br>18                       | 17<br>16       | 15<br>16       | 14<br>14         | 13<br>13         |
| Zeile 5             | 9                          | 11             | 3                     | 11                         | 5              | 9                                  | 10               | 12                          | $\overline{7}$            | 5              | 8                          | 11             | $\overline{7}$   | 5 <sub>1</sub> | 6                          | 13                         | 14                         | 13                                | 15             | 12             | 16                             | 16             | 14             | $\overline{7}$   | 10               |
| Zeile 4             | 3                          | 4              | $\overline{0}$        | 1                          | 0              | 0                                  | 5 <sup>1</sup>   | $\overline{7}$              | 1                         | 0              | 0                          | $\overline{2}$ | 1                | 0              | 0                          | $\overline{3}$             | 5                          | $\overline{7}$                    | 11             | 0              | 8                              | 8              | 4              | 3                |                  |
| Zeile 3             | $\mathbf 0$                | 3              | 0                     | $\overline{0}$             | 0              | 0                                  | 0                | 0                           | 0                         | 0              | 0                          | $\mathbf 0$    | 0                | 0              | 0                          | 0                          | $\overline{0}$             | 0                                 | 6              | 0              | 6                              | 6              | 0              | 0                | $\mathbf 0$      |
| Zeile 1<br>Zeile 2  | 0<br>0                     | 0<br>1         | $\Omega$<br>0         | $\Omega$<br>$\overline{0}$ | 0<br>0         | 0<br>0                             | 0<br>0           | 0<br>0                      | 0<br>0                    | 0<br>0         | $\mathbf 0$<br>0           | 0<br>0         | $\mathbf 0$<br>0 | 0<br>0         | 0<br>0                     | 0<br>0                     | 0<br>$\mathbf{0}$          | 0<br>0                            | 0<br>3         | 0<br>0         | $\overline{0}$<br>$\mathbf{0}$ | 0<br>0         | 0<br>0         | 0<br>$\mathbf 0$ | 0<br>$\mathbf 0$ |
|                     | D02K03<br>ID <sub>02</sub> | D04K03<br>ID04 | D06K03<br><b>ID06</b> | DO8K03<br><b>ID08</b>      | DT0K03<br>1010 | D12K03<br>$\sim$<br>$\overline{5}$ | D14K03<br>4<br>څ | <b>D16K03</b><br><b>D16</b> | D18K03<br>$\overline{10}$ | ID20_D20K03    | D22K03<br>ID <sub>22</sub> | ID24_D24K03    | D26K03<br>ID26   | D28K03<br>ID28 | D30K03<br>ID <sub>30</sub> | D32K03<br>ID <sub>32</sub> | D34K03<br>ID <sub>34</sub> | <b>D36K03</b><br>ID <sub>36</sub> | D38K03<br>ID38 | D40K03<br>ID40 | D42K03<br>ID42                 | D44K03<br>ID44 | D46K03<br>ID46 | D48K03<br>ID48   | D50K03<br>050    |

**Grafische Integration der Orbital-Diagramme Blatt 6** 

Mittelwert und Standardabweichungen für die Sägeblätter 5 und 6 sind in Abb. 38 dargestellt. Die Zahl der überdeckten Flächeneinheiten betrug für das Blatt 5 90 ± 21, für das Blatt 6 89 ± 17. Der Unterschied war nicht signifikant.

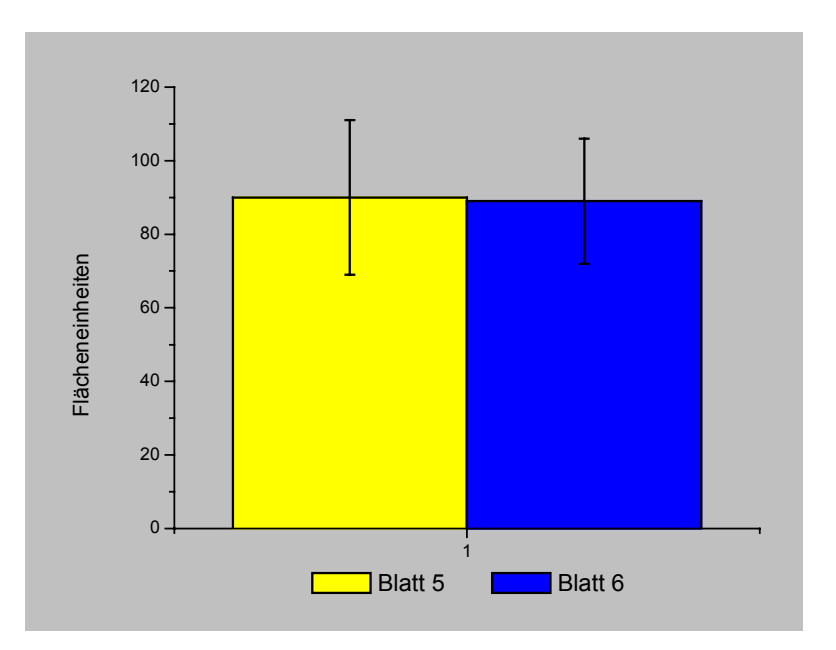

Abb. 38 – Mittelwert und Standardabweichung der Flächeneinheiten der Orbital-Diagramme Blatt 5 und 6 Die Ordinate zeigt die Mittelwerte und die Standardabweichung der Flächeneinheiten aus den Orbital-Diagrammen der Blätter 5 und 6. Die gelbe Säule zeigt die Ergebnisse von Blatt 5, die blaue Säule zeigt die Ergebnisse von Blatt 6.

Blatt 5: MW 90  $\pm$  21, Blatt 6: MW 89  $\pm$  17. Der t-Test ergab keine Signifikanz (p=0,854)

#### **4. Diskussion**

Ziel der vorliegenden Studie war, den Unterschied der Sägequalität zwischen einem geprägten und einem nicht-geprägten Sägeblatt bei gleichen äußeren Abmessungen darzustellen. Dazu wurde insbesondere der Einfluss der Prägung auf die Eigenform untersucht. Anzahl und Ausprägung der Eigenformen beeinflussen Schwingungsverhalten des Sägeblattes, und damit die Qualität des Knochenschnittes.

Bisherige Optimierungsversuche konnten anhand der Literatur in folgenden Punkten angreifen:

In früheren Studien wurden verschiedene Aspekte oszillierender Sägen untersucht. Der Temperaturentwicklung bei der Zerspanung von Knochen wird in der klinischen Praxis eine wichtige Rolle zugesprochen. 6, 7, 8, 9, 10, 11, 16, 17, 19, 23, 24, 26, 27, 28, 35, 40, 41, 42.

Es konnten Auswirkung und Grenzwerte hinsichtlich der beim Zerspanen von Knochen entstehenden Temperaturen und deren Einfluss auf die Entstehung von Nekrosen gezeigt werden. Ferner wurden Methoden zur Reduzierung der Temperatur aufgezeigt. Diese umfassten Aspekte zur Optimierung von Sägeblattern hinsichtlich Zahngeometrie, Haltbarkeit und Schnittgeschwindigkeit. 1, 2, 3, 7, 13, 14, 15, 20, 21, 22, 31, 32, 36, 37, 38, 39, 43, 44

Neben oszillierenden Sägen wurden auch andere Schnittverfahren wie die Verwendung von Ultraschall beschrieben. Untersucht wurde u.a. die Einsatzfähigkeit zum Trennen und Schweissen von Knochen, sowie die Temperatureinflüsse bei diesen Prozessen. Als positiv wurden Handhabung der Instrumente und Oberflächenbeschaffenheit der Knochenspäne hervorgehoben. Aufgrund der hohen Temperaturentwicklung kann der Einsatz von Ultraschallgeräten zum Trennen und Schweissen von Knochen für die Praxis jedoch nicht empfohlen werden. 4, 18, 29, 33, 34

In vorliegender Arbeit wurde erstmals die Messung der Eigenform zur Qualifizierung von Sägeblättern herangezogen. Die in der vorliegenden Arbeit ermittelten Resultate stellen sich wie folgt dar:

Zwischen den 3 Gruppen der Sägeblätter bestehen Unterschiede hinsichtlich der Eigenform. Alle 3 Gruppen weisen in einem schmalen Frequenzbereich eine Eigenform mit deutlicher Amplitude auf. Auch in höheren Frequenzbereichen treten Eigenformen auf, diese sind aber hinsichtlich ihrer Amplitude nicht signifikant, da mit höher werdender Frequenz die Amplitude immer geringer wird. Eine Untersuchung der Säge hat gezeigt, dass die Anregungsfrequenz bei 230 Hz liegt. Somit wurden nach einigen Voruntersuchungen der Säge sowie der Sägeblätter ein Frequenzband von 10- 270 Hz gewählt. Durch das mathematische Verfahren der Finiten Elemente (ANSYS) konnten die einzelnen Frequenzen ermittelt werden. Diese Frequenzen wurden im Shakerversuch wiederholt und dabei die Amplituden bestimmt. Hier hat sich gezeigt, dass höhere Frequenzen im Frequenzgang aufgrund der Amplituden nicht relevant sind. Bei dem mathematischen Verfahren ANSYS konnten die Wege nicht bestimmt werden, da keinerlei Abschätzung der Anregungskräfte bekannt waren. Somit stellen die Eigenform-Diagramme die einzelnen Schwingformen dar.

Im Shakerversuch wurden diese Frequenzen über den beschriebenen Messaufbau konstant angeregt. Die bestimmten Amplituden wurden zur besseren Übersicht als Wasserfall-Diagramm dargestellt. Hier tritt in einem schmalen Frequenzbereich die erste Eigenformen mit hoher Amplitude auf. In der Blattgruppe I treten in einem breiten Frequenzbereich bis zum Erreichen der ersten Eigenform konstante Schwingungen geringerer Amplitude auf. Für die Blattgruppe I wurde die erste Eigenform bei 110,75 Hz berechnet. In den Blattgruppen II und III liegen die ersten Eigenformen bei 84,58 Hz und 118,20 Hz. Hier treten keine Grundschwingungen bis zur ersten Eigenform auf.

Im Folgenden ist der Einfluss verschiedener technischer Besonderheiten der Sägeblätter auf das Schwingungsverhalten dargestellt.

Ein Sägeblatt ohne Lochung hat im niedrigen Frequenzband ein konstantes Schwingverhalten. Das Blatt schwingt hier kontinuierlich bis zum Erreichen seiner ersten Eigenform. Dies ist ungünstig, da diese Blätter keinen Ruhebereich bei geringerer Anregung besitzen, und somit immer zum Schwingen neigen.

Ein Blatt mit Löchern schwingt im Gegensatz zu den Blättern ohne Loch sehr schmalbandig und weist eine typische erste Eigenform auf.

Das Ausschneiden des Materials mittels Drahterosion oder Laser nimmt keinen Einfluss auf die Eigenform. Dies zeigen die Diagramme und Messwerte der Blätter 3 und 4.

Eine Prägung hat keinen Einfluss auf die Eigenform der Blätter ohne Loch

Bei den gelochten Blättern zeigt der verwendete Druck zur Prägung des Sägeblattes bei 90 bar keinen oder nur einen geringen Einfluss auf die Steifigkeit des Blattes.

Dagegen zeigen die mit 136 bar geprägten Sägeblätter deutliche Unterschiede zu den ungeprägten bzw. den mit 90 bar geprägten Sägeblättern.

Die Eigenform von Blatt 6 weist Amplituden im Bereich von –730,26 bis 786,32 µm auf. Die Amplitude der Eigenform von Blatt 5 liegt im Bereich von –955,65 bis 928,46 µm. Somit besteht ein deutlicher Unterschied zugunsten Blatt 6 hinsichtlich der Eigenform im Vergleich zu Blatt 5 von 15,3 % in der Maximum-Amplitude und 23,5 % in der Minimum-Amplitude.

Im Vergleich zu den anderen Blätter mit 2 Löchern weist Blatt 9 die stärkste Amplitude der Eigenform auf. Die Minimum-Amplitude liegt bei –1015,87 µm, die Maximum-Amplitude bei 1013,92 µm. Bei diesem Blatt war das Material unbekannt und die Zahnform unterschiedlich. Im Vergleich zu Blatt 6 zeigt sich eine Differenz der Minimal-Amplitude von 71,8 % und der Maximum-Amplitude von 77,5 %.

Ein drittes Loch, wie bei Blatt 2, verschlechtert die Amplituden der Eigenform. Hier zeigt sich ein Unterschied von 80 % für die Maximal- und 65 % für die Minimal-Amplitude zu Blatt 6.

Insgesamt lassen sich mit der Eigenform signifikante Unterschiede zwischen den Sägeblätter 1–9 nachweisen. Wiederholungen der Messungen zeigten identische Werte für die einzelnen Sägeblätter. Der entscheidende Befund ist der deutliche Einfluss der Oberflächenprägung auf die Eigenform.

Um den Einfluss der Sägeblätter auf die Beschleunigung im Knochen von dem der Säge abzugrenzen erfolgte die Beschleunigungsmessung in einem Sägeprüfstand. Die Auswertung der Orbital-Diagramme erfolgte unter Zuhilfenahme des grafischen Integrationsverfahrens.

Die Auswertung ergab für Blatt 5 bei einer Anzahl n=25 einen Mittelwert von 90 FE mit einer Standardabweichung von 21. Blatt 6 lieferte im Mittel 89 FE, mit einer Standardabweichung von 17 bei gleicher Anzahl von n=25. Der t-Test ergab eine Signifikanz von p=0,854.

Die statistische Analyse zeigt keinen signifikanten Unterschied für Blatt 5 und 6 bei der Beschleunigungsmessung im Knochen (p=0,854). Somit ist die Messung der Vibration beim Sägen in Knochen kein geeignetes Mittel zur Darstellung des Einflusses von Sägeblatt und Säge. Als eine Ursache könnte die Inhomogenität der Knochenwürfel bezüglich ihrer Dichte verantwortlich sein, zum anderen erfolgte die Beschleunigungsaufzeichnung an dem Sägekopf und nicht an dem Sägeblatt selbst. Eine solitäre Aufzeichnung der Beschleunigungswerte des Sägeblattes war somit nicht möglich. Die aufgezeichneten Werte resultieren aus der Summe der Beschleunigungen im Sägekopf. Neben dem Sägeblatt wurden hier auch die Beschleunigungswerte der Getriebeteile des Sägekopfes registriert. Aufgrund dieser Störfaktoren und der Inhomogenität des Knochens erlaubt die Auswertung der Beschleunigungsmessung nur bedingt Aussagen über das Schwingungsverhalten des Sägeblattes während des Sägevorganges.

Eine Messung der Beschleunigungen des Sägekopfes ohne Sägeblatt zeigte, dass der Sägekopf der Schwingung des Sägeblattes folgt. Somit konnte hinsichtlich der Positionierung des Beschleunigungssensors die Montagestelle als die einzig mögliche charakterisiert werden.

Eine weitere Verbesserung durch den Einsatz optischer Instrumente z.B. eine Abtastung mittels Laser ähnlich des in Kap. 2.2.2. beschriebenen Versauchsaufbaus könnte hier die exakten Messwerte liefern.

37

Zur Beurteilung der Qualität der Sägeblätter ist daher die Schwingungsanalyse die entscheidende Methode.

### **5. Zusammenfassung**

Oszillierende Sägen werden vorwiegend in der Knochenchirurgie eingesetzt. Ein exakter Sägeschnitt ist die Voraussetzung für einen optimalen Implantat-Knochen-Kontakt. Ziel der vorliegenden Studie war die Charakterisierung des Schwingungsverhaltens von Sägeblättern für die Knieendoprothetik.

9 verschiedene Sägeblätter unterschiedlicher Form und Geometrie wurden untersucht. Zunächst wurde eine Eigenformberechnung mittels der Finiten Elemente Methode durchgeführt. Anschließend erfolgte die Eigenformbestimmung im Shakerversuch. Um den Einfluss der Sägeblätter auf die Beschleunigung im Knochen von dem der Säge abzugrenzen erfolgte die Beschleunigungsmessung in einem Sägeprüfstand.

Bezüglich des Eigenschwingungsverhalten konnten die Sägeblätter drei Gruppen zugeordnet werden.

Sowohl die Form als auch die Lochung haben einen wesentlichen Einfluss. Die Zahngeometrie und das Herstellungsverfahren (Laser versus Drahterosion) haben keinen Einfluss auf das Schwingungsverhalten.

2 Löcher sind hinsichtlich der Eigenformentwicklung am günstigsten, eine zusätzliche Oberflächenprägung verbessert das Schwingungsverhalten.

Als optimal erweist sich anhand der Eigenformberechnung und -bestimmung ein Sägeblatt mit 2 Löchern und einer Prägung von 136 bar. Hier zeigte sich eine Reduzierung der Maximal-Amplitude von 15,3 % und der Minimal-Amplitude von 23,5 %.

Die Optimierung der Sägeblätter bezüglich ihres Schwingungsverhaltens ist in der Literatur bisher nicht beschrieben. Für die Knieendoprothetik ist ein Blatt mit 2 Löchern und einer zusätzlichen Oberflächenprägung als ideal anzusehen.

Da sich bei Beschleunigungsmessungen im Knochen keine Unterschiede zwischen den Blättern herausarbeiten ließ, ist die Schwingungsanalyse die Methode der Wahl zur Optimierung des Sägeblattes. Als mögliche Weiterentwicklung ist in Zukunft eine Abstimmung von Säge und Sägeblatt denkbar.

#### **6. Literaturverzeichnis**

- [1] Ark T.W., Thacker J.G., McGregor W., Rodeheaver G.T., Edlich R.F. 1997 Durability of Oscillating Saw Blades J of Long-Term Effects of Med Implants 7: 271-278
- [2] Ark T.W., Thacker J.G., McGregor W., Rodeheaver G.T., Edlich R.F. 1997 A Technique for Quantifying the Performance of Oscillating Bone Saw Blades J of Long-Term Effects of Med Implants 7: 255-270
- [3] Ark T.W., Thacker J.G., McGregor W., Rodeheaver G.T., Edlich R.F. 1997 Innovations in Oscillating Bone Saw Blades J of Long-Term Effects of Med Implants 7: 279-286
- [4] Aro H., Kallionieme H., Aho A. J., Kellokumpu-Lehtinen P. 1981 Ultrasonic Device In Bone Cutting, A Histological and Scanning Electron Microscopical Study Acta Orthop Scand 52: 5-10
- [5] Beitz W., Küttner K.-H. 1981 Dubbel, Taschenbuch für den , 106, 10.6.2. Springer Verlag, Berlin, Heidelberg, New York
- [6] Berg R. 1976 Thermometrische Untersuchung beim Bohren in menschlicher Kompakta Diss Gießen
- [7] Brinckmann P., Krenz J.,Ruck W. 1975 Gekühlte Säge zum Einsatz in der Knochenchirurgie Biomed Techn 20: 198
- [8] Bruun C., Andersen E. 1987 Heat generation during drilling in cancellous bone. Acta Orthop Scand 58: 705
- [9] Eriksson A.R., Albrektsson T., Albrektsson B. 1984 Heat caused by drilling cortical bone. Temperature measured in vivo in patients and animals. Acta Orthop Scand 55(6): 629-31
- [10] Eriksson A.R. 1984 Heat induced bone tissue injury. An in vivo investigation of heat tolerance of bone tissue and temperature rise in the drilling of cortical bone. Thesis, University of Gothenburg, Göteborg, Sweden
- [11] Eriksson R.A., Albrektsson T. 1984 The effect of heat on bone regeneration: An experimental study in the rabbit using the bone growth chamber J Oral Maxillofac Surg 42: 705-711
- [12] Eulert J., Hassenpflug J. 2000 Praxis der Knieendoprothethik: S. 31 Springer Verlag, Berlin, Heidelberg, New York
- [13] Fuchsberger A. Beitrag zur Konstruktion spanender Werkzeuge für die Medizin am Beispiel des **Spiralbohrers** Med.-orthop.-Technik
- [14] Fuchsberger A. 1986 Untersuchung der spanenden Bearbeitung von Knochen iwb-Forschungsberichte, Bd. 2, Springer Verlag, Berlin Heidelberg New York Tokyo
- [15] Fuchsberger A. 1987 Die Bearbeitung von Knochen mit Sägewerkzeugen Biomed Technik 32: 214-225
- [16] Fuchsberger A. Die schädigende Temperatur bei der spanenden Knochenbearbeitung Unfallchirurgie
- [17] Fuchsberger A. 1987 Temperatureinwirkung auf die Kompakta beim Sägen in Abhängigkeit von den Einsatzbedingungen. Zent bl Chir 112: 793-804
- [18] Horton J.E., Tarpley, T.M., Wood L.D. 1975 The healing of surgical defects in alveolar bone produced with ultrasonic instrumentation, chisel and rotary bur. J Oral Surg 39: 536-545
- [19] Huiskes R. 1980 Some fundamental aspects of human joint replacement: analyses of stresses and heat conduction in bone-prosthesis structures. Acta Orthop Scand (Suppl 5) 1: 185
- [20] Jacobs C.H., Pope M.H., Berry J.T., Hoaglund F. 1974 A study of the bone machinig process - orthogonal cutting J Biomechanics 7: 131-136
- [21] Klip E.J. 1976 Sawing in bone. Report no. 1. Department of Orthopaedic Surgery and the Institute of Technology, Linköping, Sweden
- [22] Krause W.R. 1987 Orthogonal bone cutting: saw design and operating charakteristics J Biomechanical Engineering 109: 263-271
- [23] Krause W.R., Bradbury D.W., Kelly J.E., Lunceford E.M. 1982 Temperature elevations in orthopaedic cutting Operations. J Biomech 15(4): 267-75.
- [24] Labitzke R., Paulus M. 1974 Intraoperative Temperaturmessungen in der Hüftchirurgie während der Polymerisation des Knochenzementes Palacos. Arch Orthop Unfall-Chir 79: 341
- [25] Lennox D.W., Cohn B.T., Eschenroeder H.C. Jr. 1988 The effects of inaccurate bone cuts on femoral component position in total knee arthroplasty Orthopedics 11: 257
- [26] Ludewig R. 1971 Temperaturmessungen Beim Knochensägen. Dissertation der Medizinischen Fakultät der Justus Liebig Universität Giessen, Giessen
- [27] Lundskog J. 1972 Heat and bone tissue Scand J Plas Reconstr Surg Suppl 9: 5-80.
- [28] Matthews L.S, Hirsch C. 1972 Temperatures measured in human cortical bone when drilling. J Bone Joint Surg (Am) 54-A :297-308.
- [29] McFall T.A., Yamane G.M., Burnett G.W. 1961 Comparison of the cutting effect on bone of an ultrasonic device and rotare burs J Oral Surg 19: 200-209
- [30] Meyers Enzyklopädisches Lexikon Band 7: Div – Eny und 2. Nachtrag: 491
- [31] Milberg J., Fuchsberger A. 1986 Erstellung von Richtwerten für die Werkzeuggeometrie und Technologie bei der spanenden Bearbeitung von Knochen. DFG-Schlußericht, Institut für Werkzeugmaschinen und Betriebswissenschaften, TU München
- [32] Milberger J., Fuchsberger A. 1987 Optimierung der Werkzeuggeometrie oszillierender Sägen für den Einsatz in der Medizin Z Orthop 125: 430-439
- [33] Picht U., Schumpe G., Milachowski K. 1977 Sägen und Schweissen mit Ultraschall Z Orthop 115: 82-89
- [34] Polyakov V., Nikolaev G., Volkov M., Loshchilov, V., Petrov V. 1971 Ultrasonic bonding of bones and cutting of live biological tissues Mir Publishers, Moscow
- [35] Schmidt A.O. 1950 Heat in metal cutting. Machining-theory and practice. American Society for Metals, Cleveland 218
- [36] Stoll P., Niederedelmann, Hültenschmitt 1983 Moderne chirurgische Sägeverfahren im tierexperimentelln Vergleich Fortschr. der Kiefer- und Gesichtschirurgie Bd. 28: 28-31
- [37] Toksvig-Larsen S,. Kroon P., Ryd L. 1994 Improved bone cutting using a semirotating saw Acta Orthop Scand 65 (4): 412-414
- [38] Toksvig-Larsen S. 1992 On bone cutting Thesis, University of Lund, Lund Sweden
- [39] Toksvig-Larsen S., Ryd L. 1991 Surface flatness after bone cutting: a cadaver study of tibial condyles Acta Orthop Scand 62: 15
- [40] Toksvig-Larsen S., Ryd L. 1989 Temperature elevation during knee arthroplasty. Acta Orthop Scand 60(4): 439-42
- [41] Toksvig-Larsen S., Ryd L., Lindstrand A. 1991 On The Problem Of Heat Generation in Bone Cutting J Bone Joint Surg 73-B; 1: 13-15
- [42] Toksvig-Larsen S., Ryd L., Lindstrand A. 1990 An internally cooled saw blade for bone cuts Acta Orthop Scand 61 (4): 321-323
- [43] Wevers H.W., Espin E., and Cooke,T.D.V. 1987 Orthopedic Sawblades J Arthroplasty 2: 43-46
- [44] Wiggins K.L., Malkin S. 1989 Orthogonal machining of bone: ASME 100: 122

## **Danksagung**

Meinem sehr verehrten Chef und Lehrer, Herrn Prof. Dr. med. J. Eulert, Ärztlicher Direktor der Klinik und Poliklinik für Orthopädie der Julius-Maximilians-Universität Würzburg, König-Ludwig-Haus, danke ich für die Möglichkeit, diese Arbeit in seiner Abteilung durchführen zu können.

Meinem Doktorvater, Herrn Priv. Doz. Dr. med. C. Hendrich, möchte ich für die Überlassung des interessanten Themas und die Betreuung der Arbeit an dieser Stelle meinen Dank aussprechen.

Herrn Prof. Dr.-Ing. R. Thull, Lehrstuhl für Funktionswerkstoffe der Medizin und Zahnheilkunde, danke ich für die Übernahme des Koreferates und die Einrichtung des Sägeprüfstandes in seiner Abteilung. Bei seinem Team Feinmechaniker-Meister Herrn A. Hümpfer und Herrn H. Hofmann, und Herrn Dipl.-Ing. G. Kappelt danke ich für die Hilfe bei Aufbau und Montage des Sägeprüfstandes.

Mein besonderer Dank gilt Herrn Dr. Ing. H.-B. Bolza-Schünemann, Senior-Vorstandsvorsitzender der Koenig&Bauer AG, Würzburg, für die großzügige Überlassung der Messinstrumente und technische Beratung.

Besonders bedanken möchte ich mich bei Herrn Dipl.-Ing. R. Gross, Abteilung Forschung&Entwicklung, Koenig&Bauer AG, Würzburg, der mir während der Durchführung der Versuche und deren Auswertung immer mit Rat und Tat zur Seite stand.

Herrn Metzgermeister R. Hollerbach, Rimpar, danke ich für die großzügige Überlassung des Knochenmaterials.

Meiner lieben Familie danke ich für die immerwährende moralische Unterstützung.

## **Lebenslauf**

#### **Persönliche Daten**

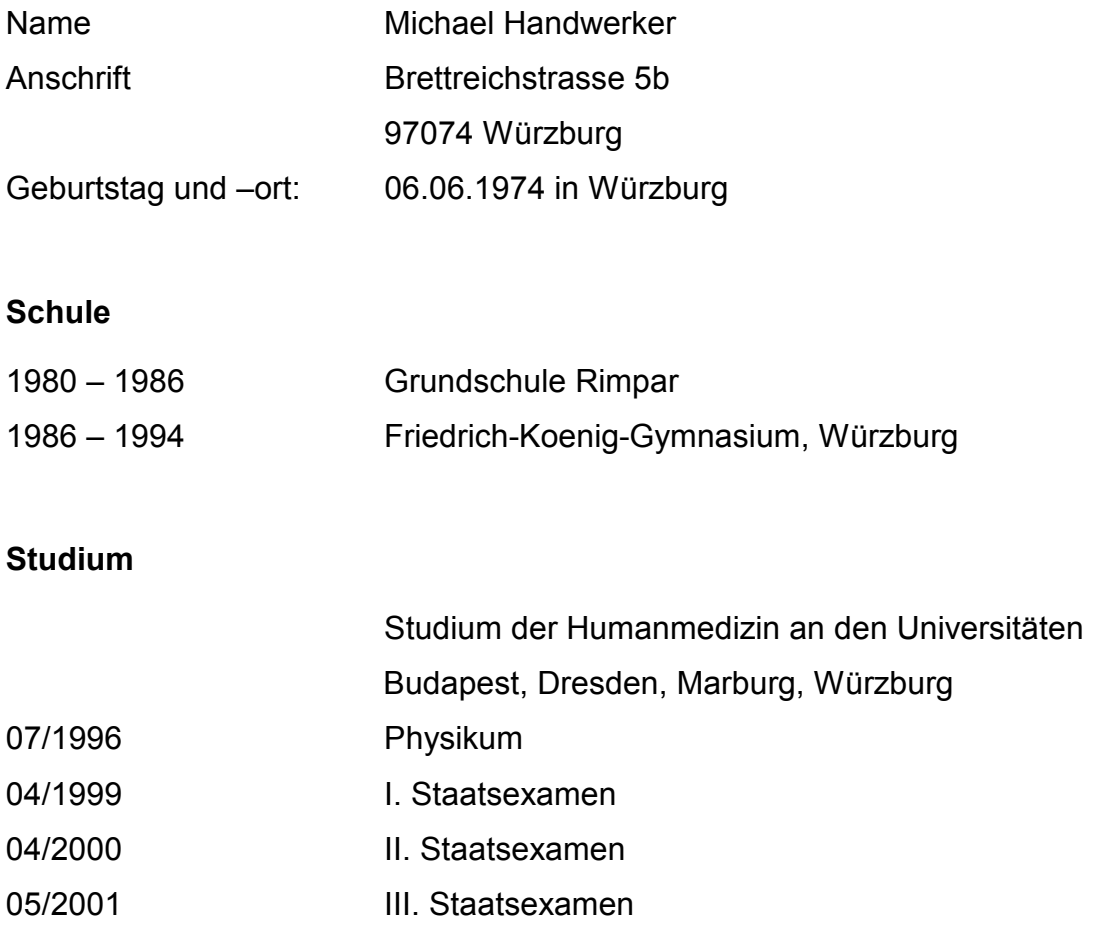

## **Berufstätigkeit**

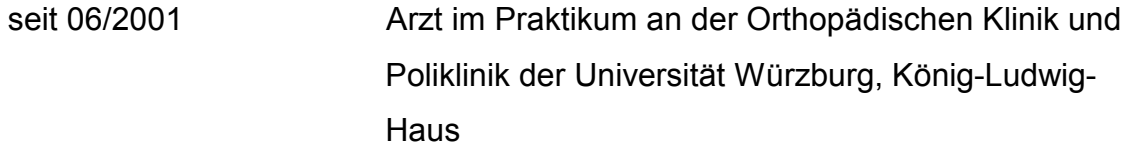

Michael fandiserte

Würzburg, Juli 2002